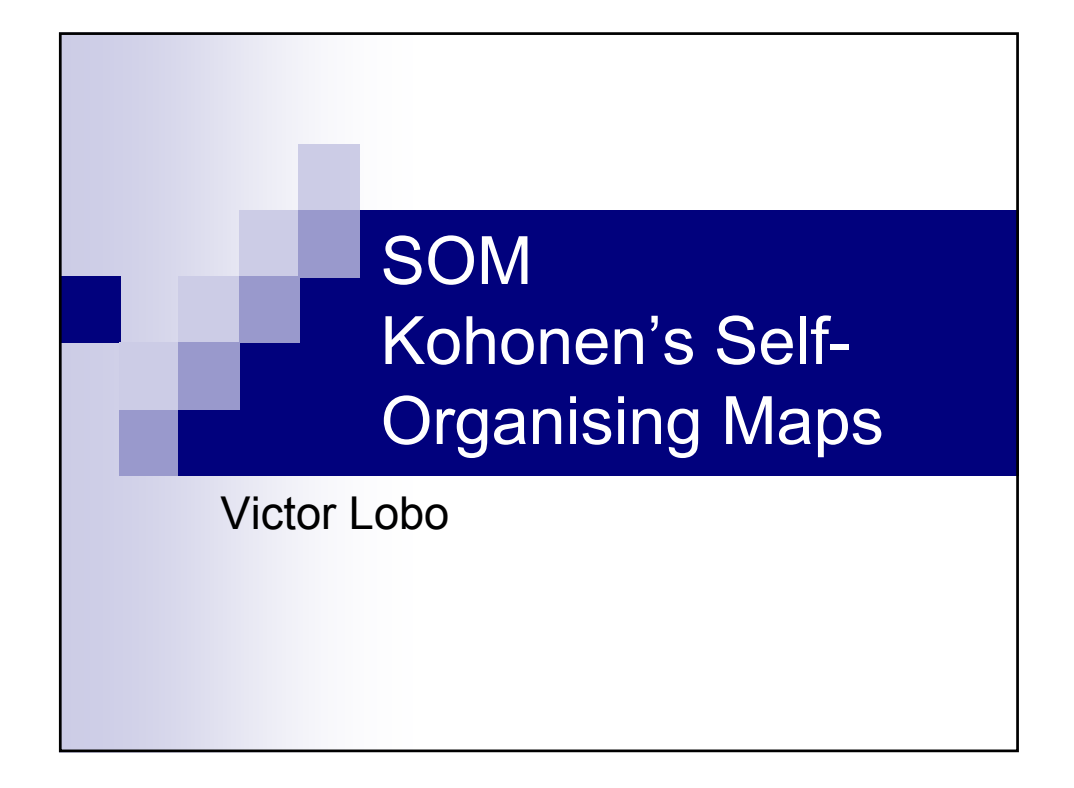

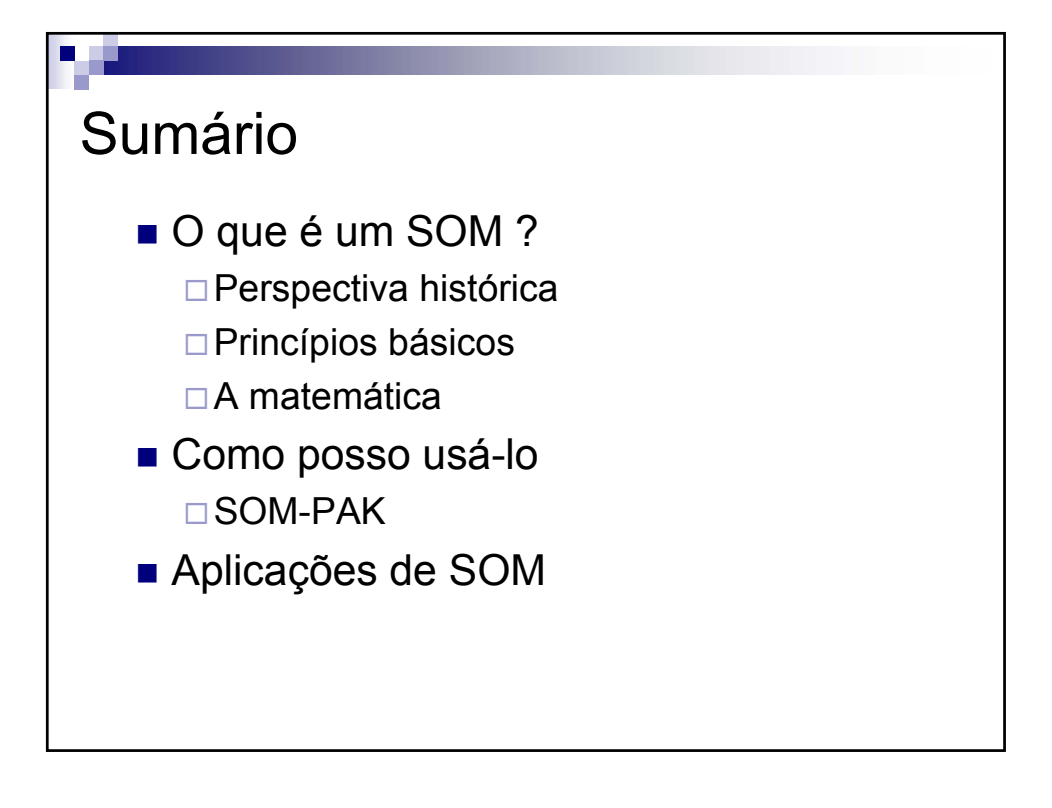

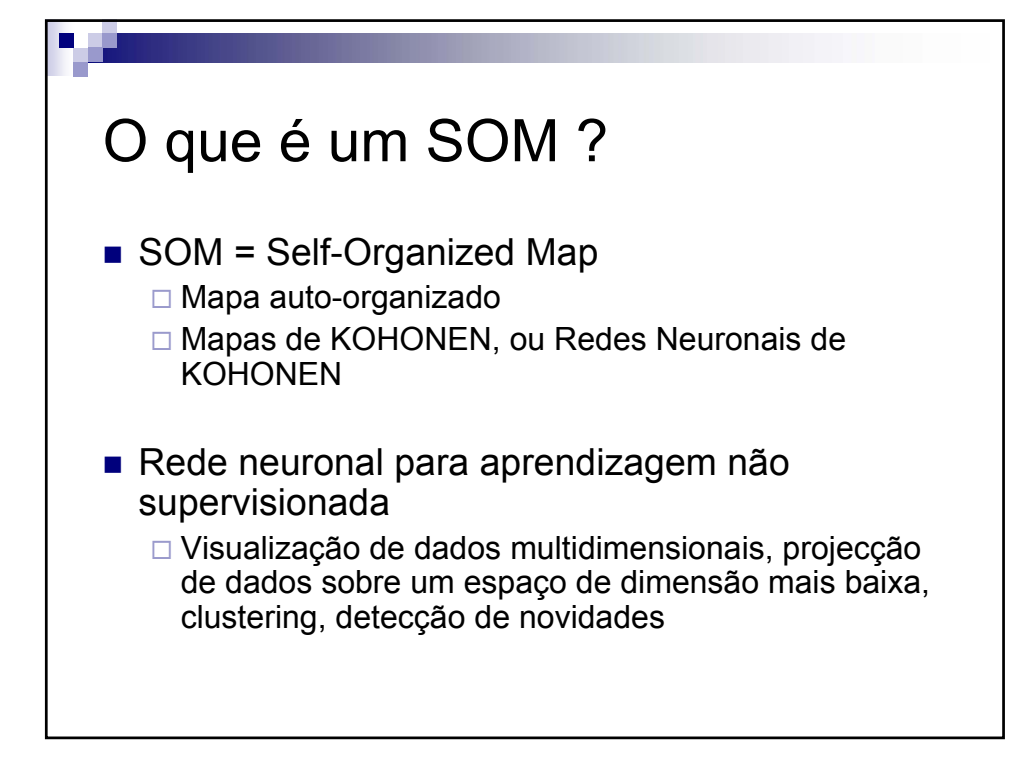

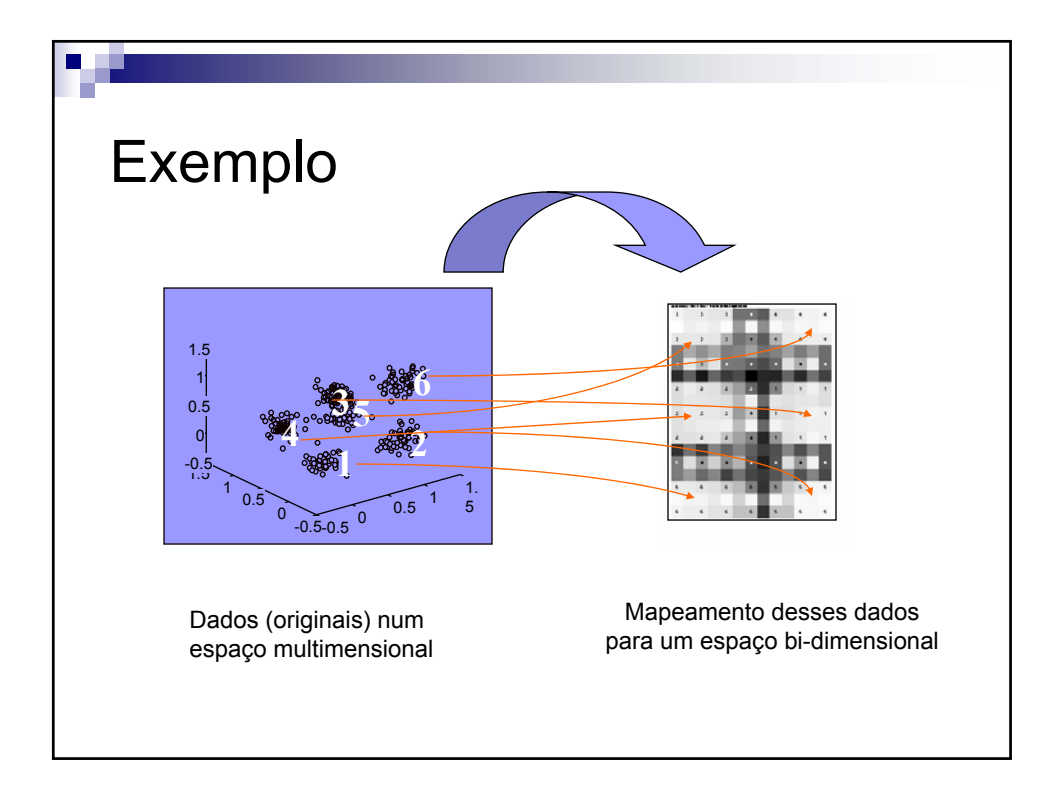

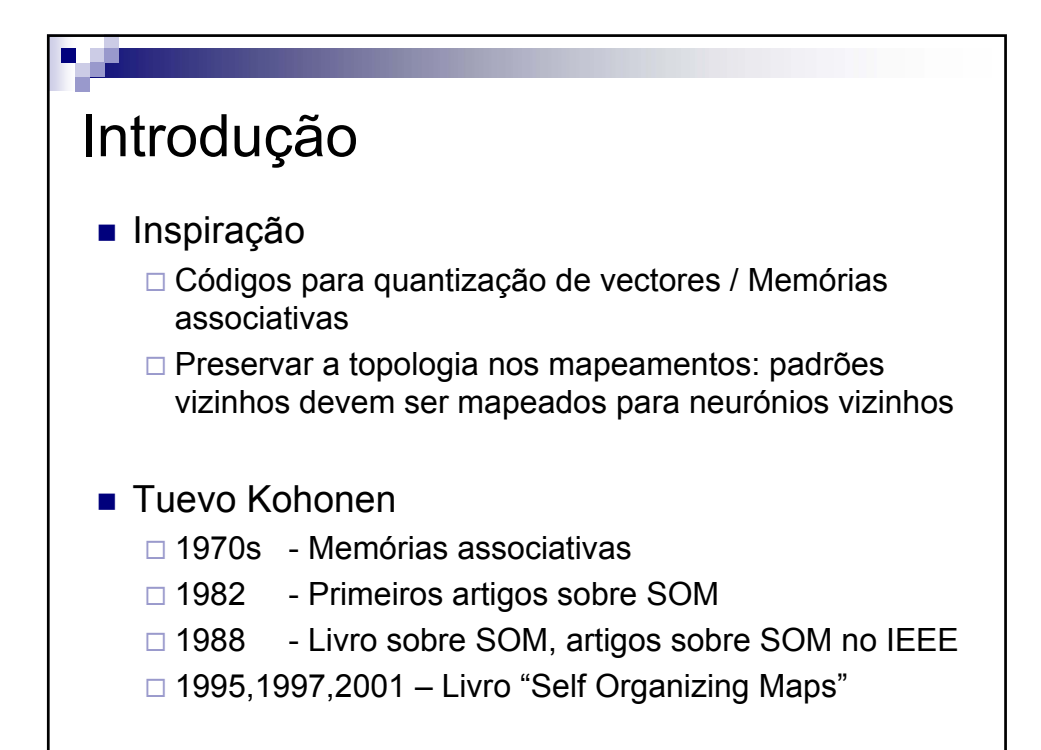

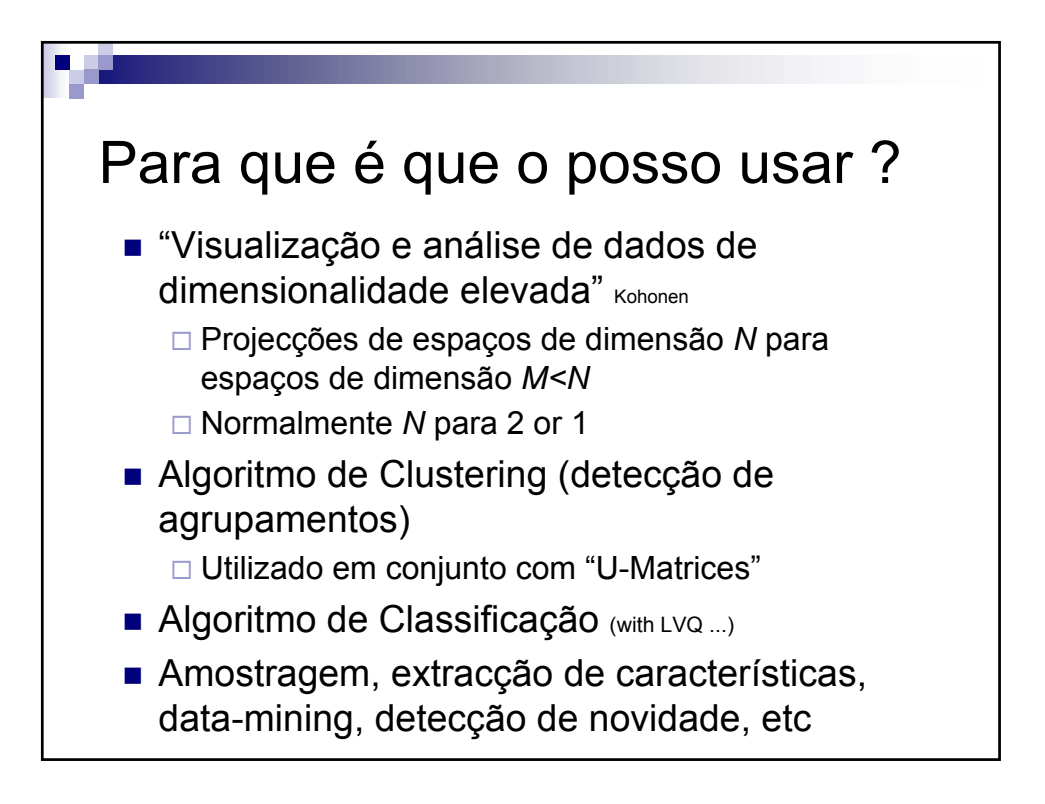

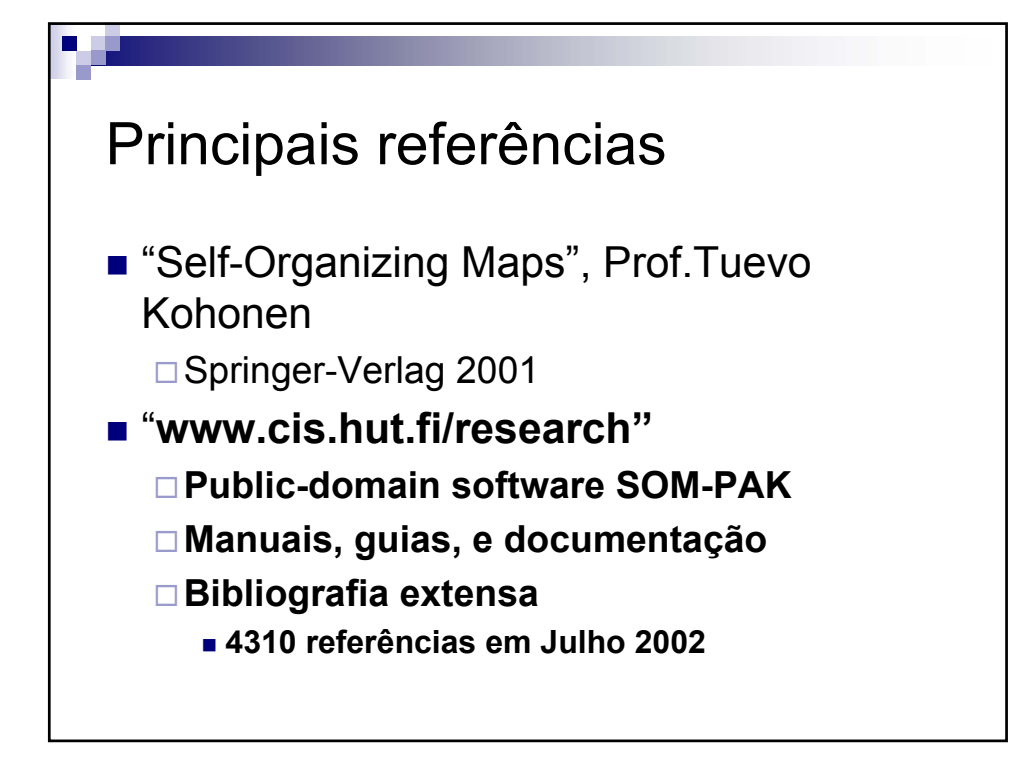

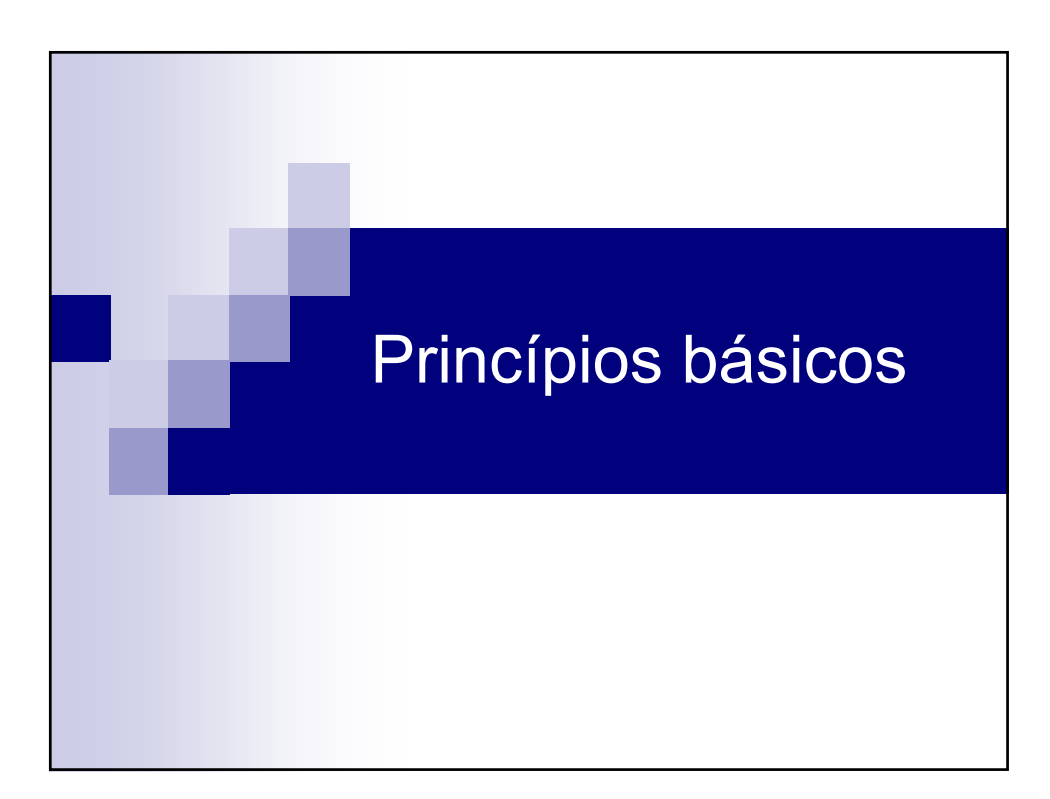

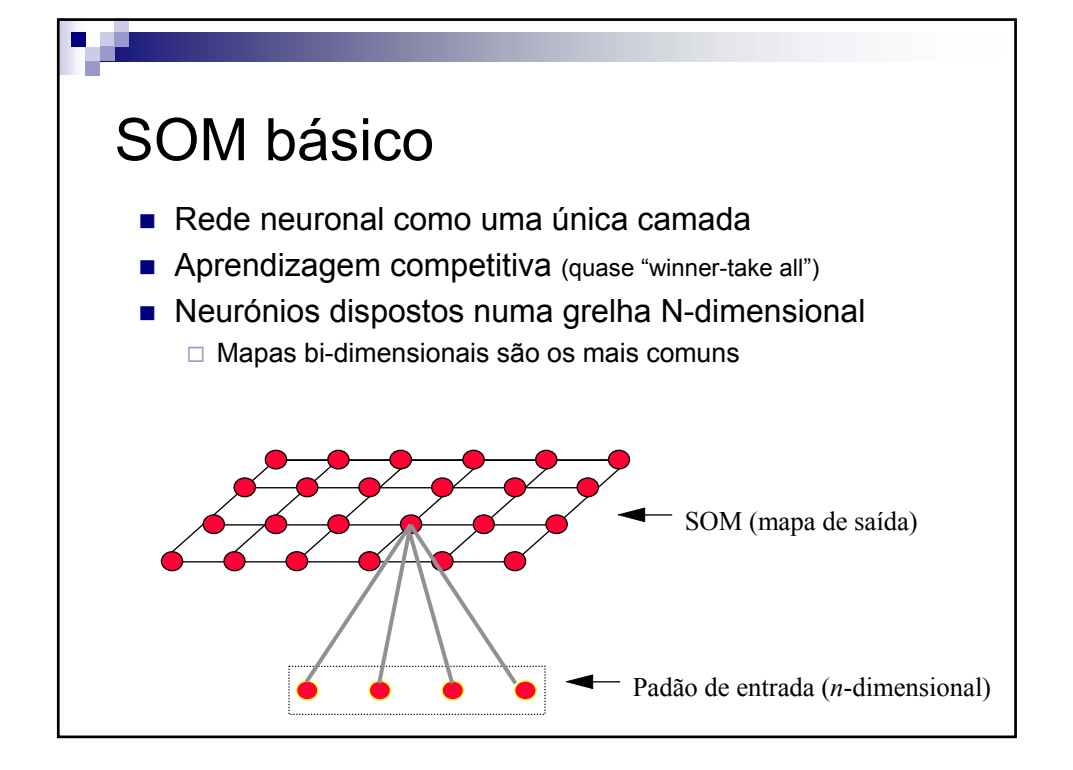

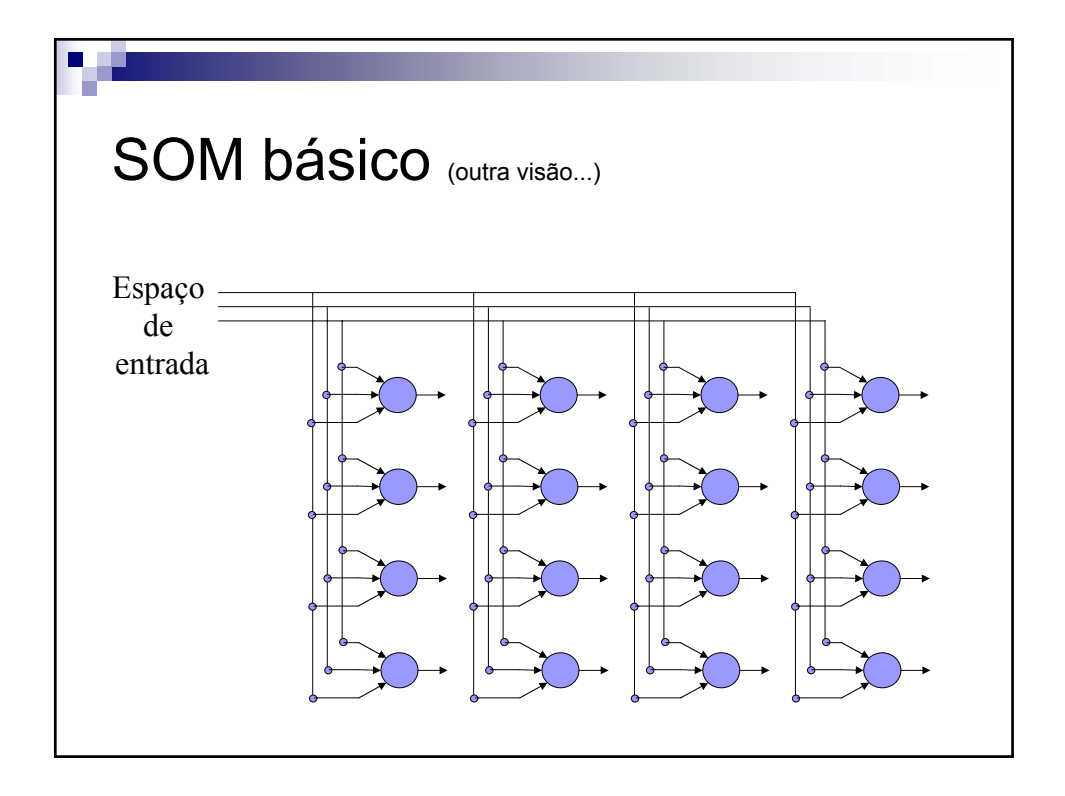

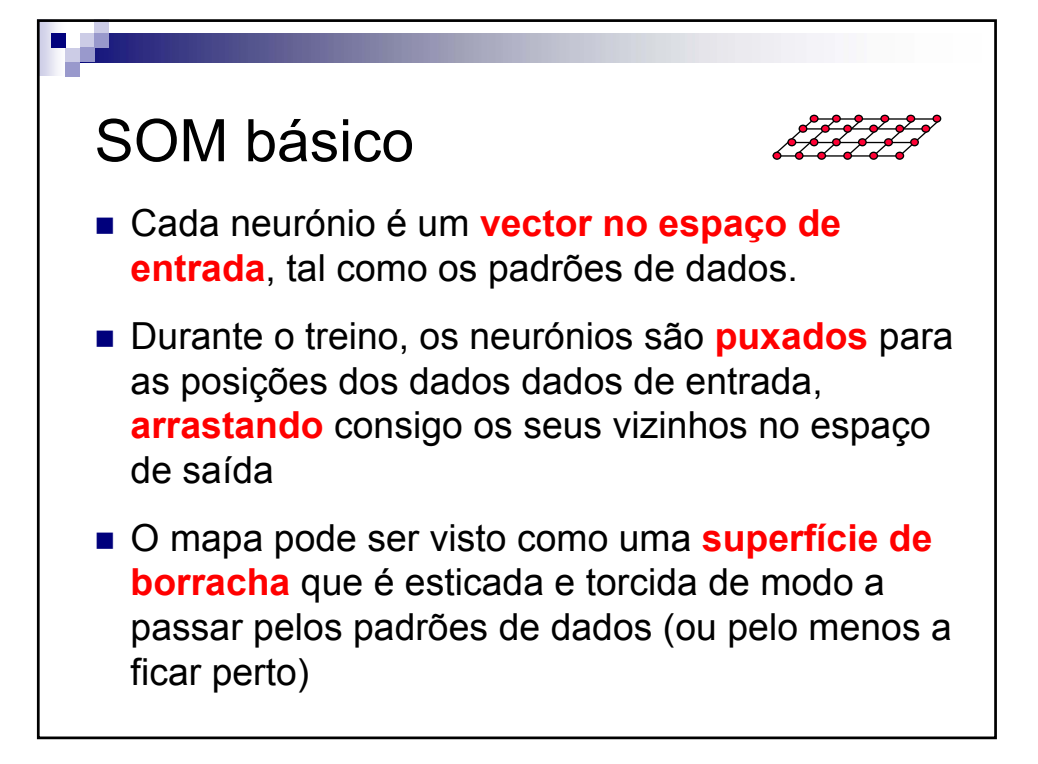

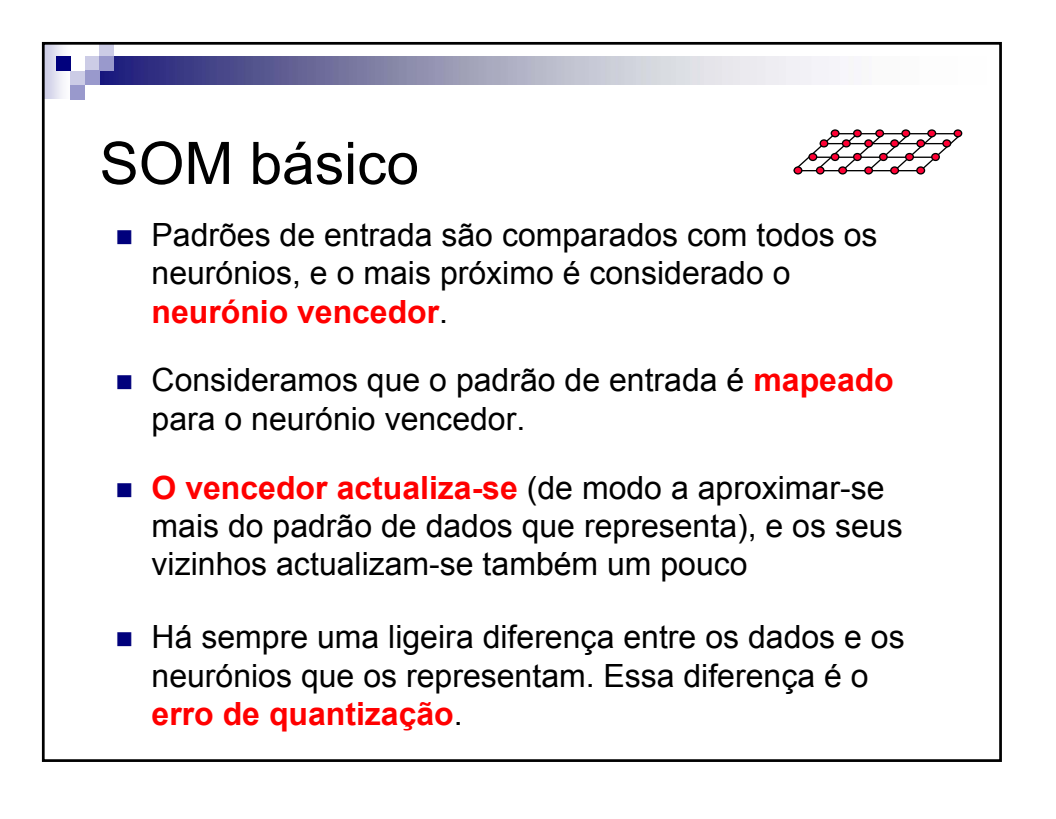

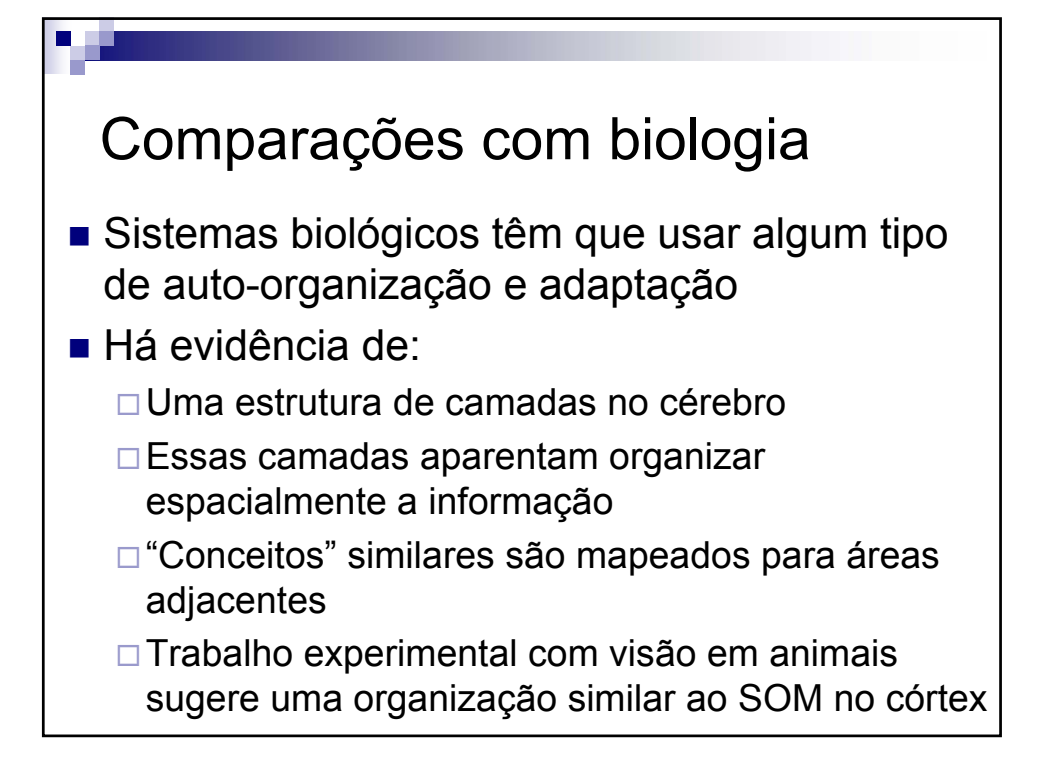

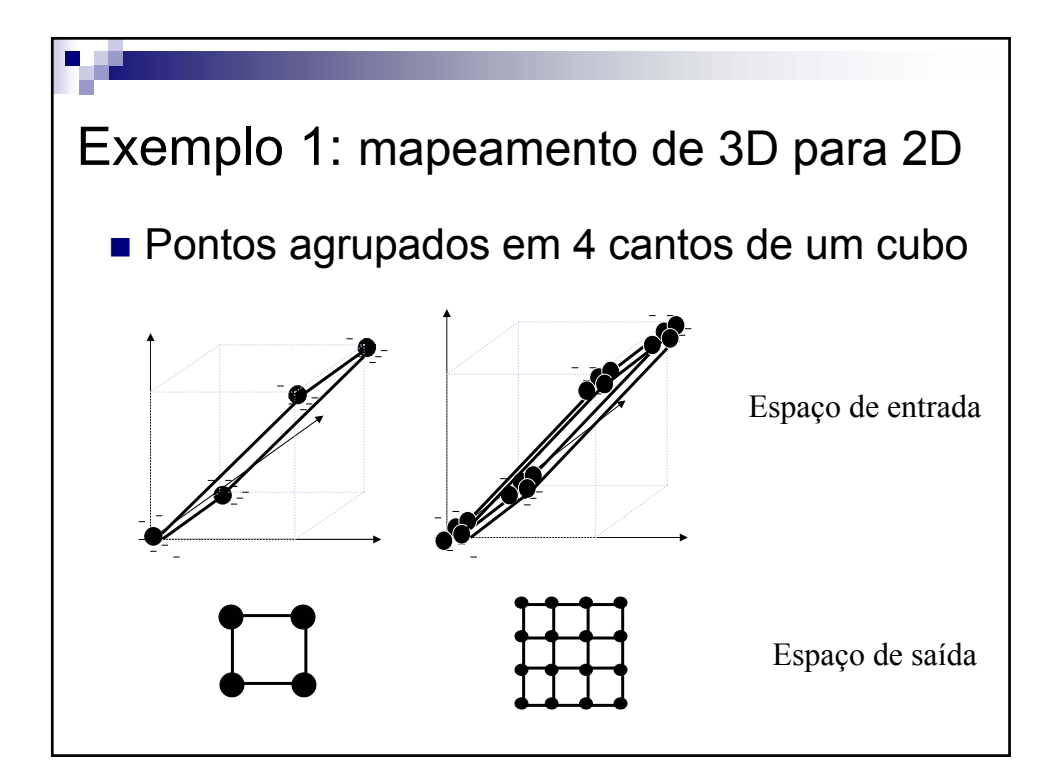

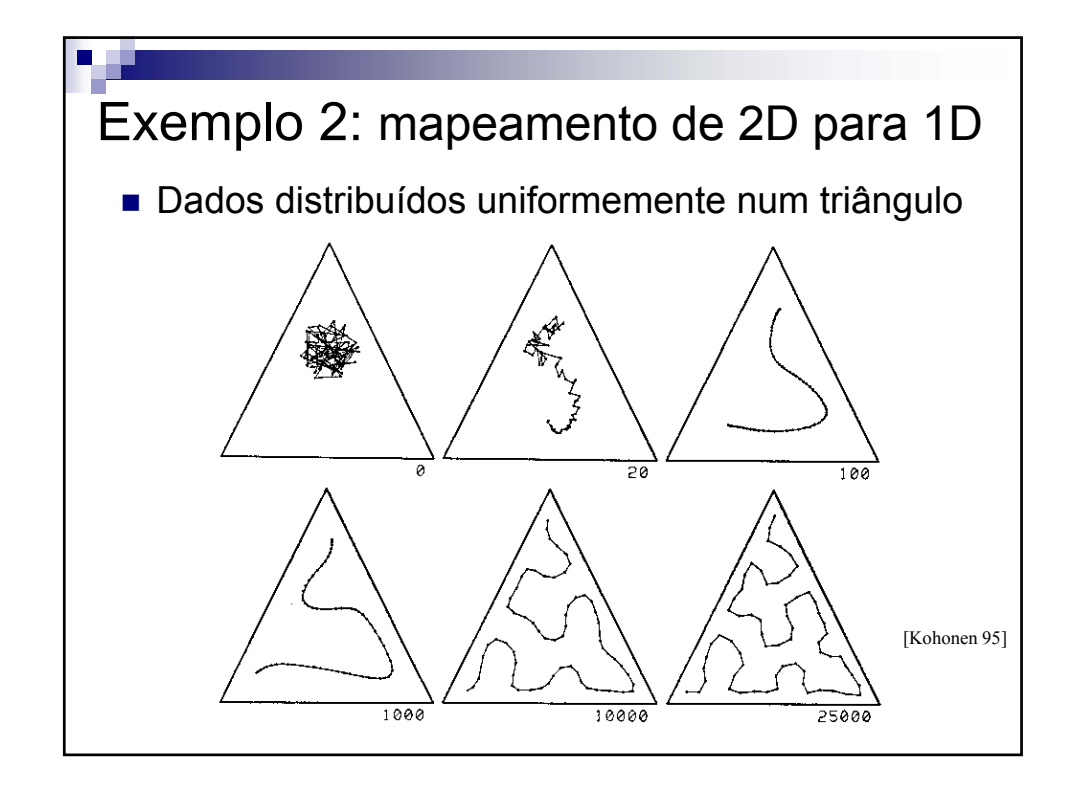

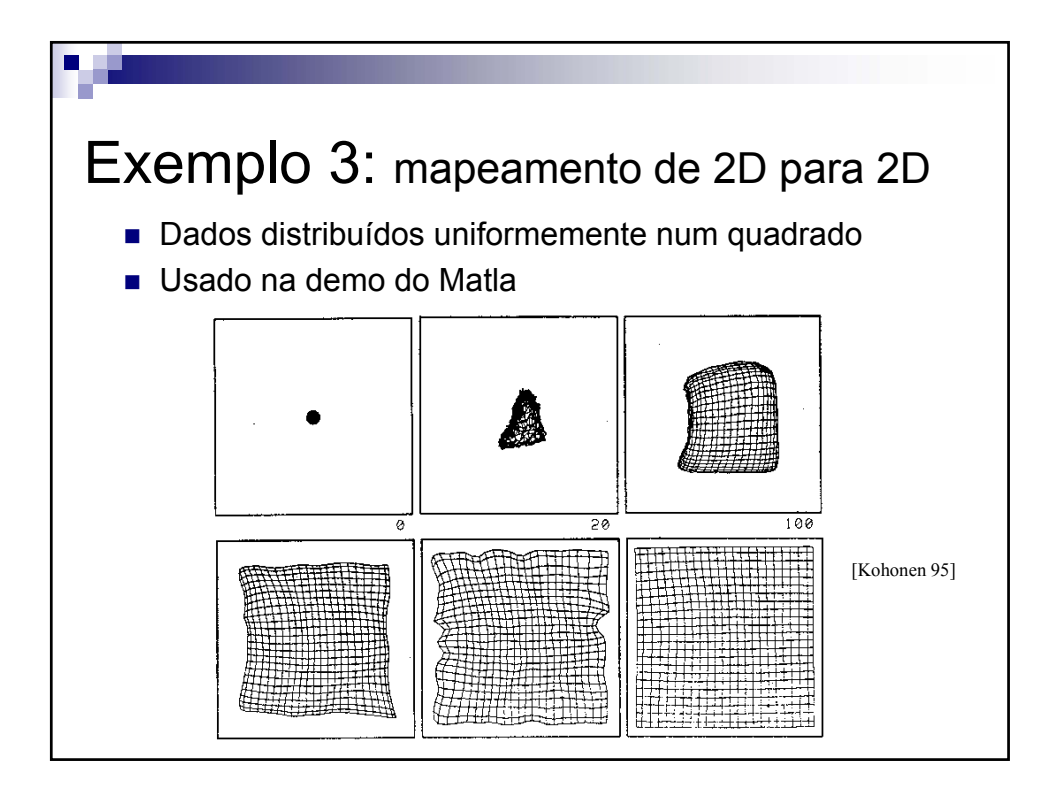

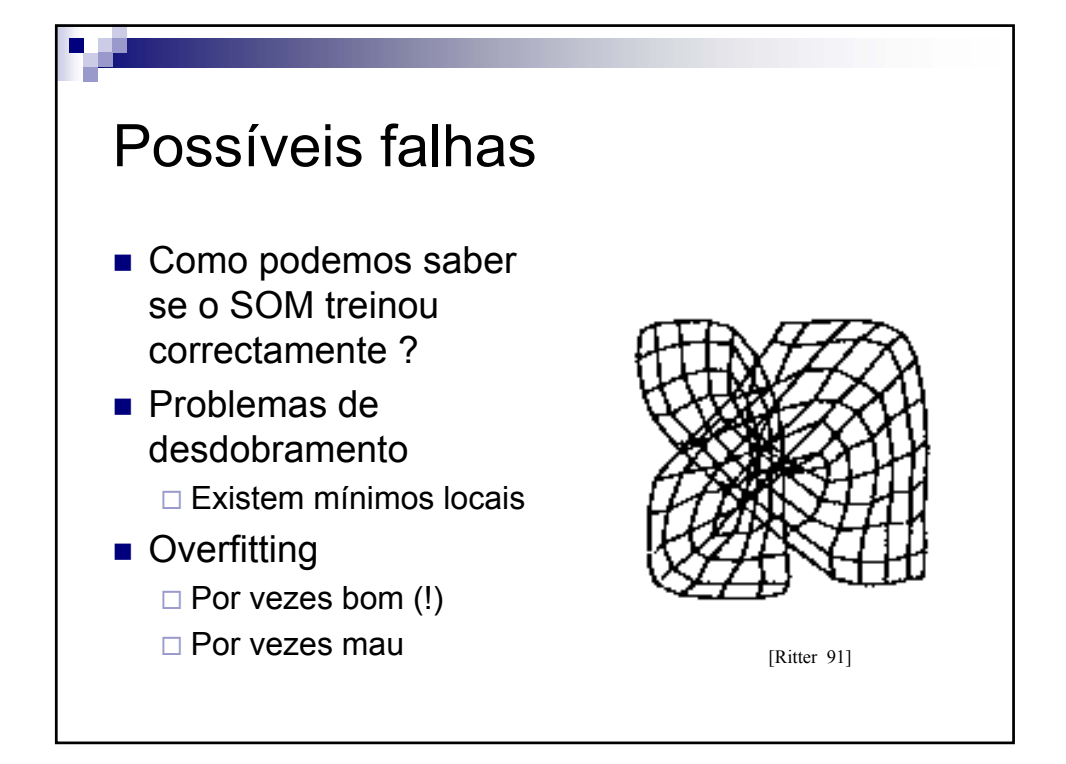

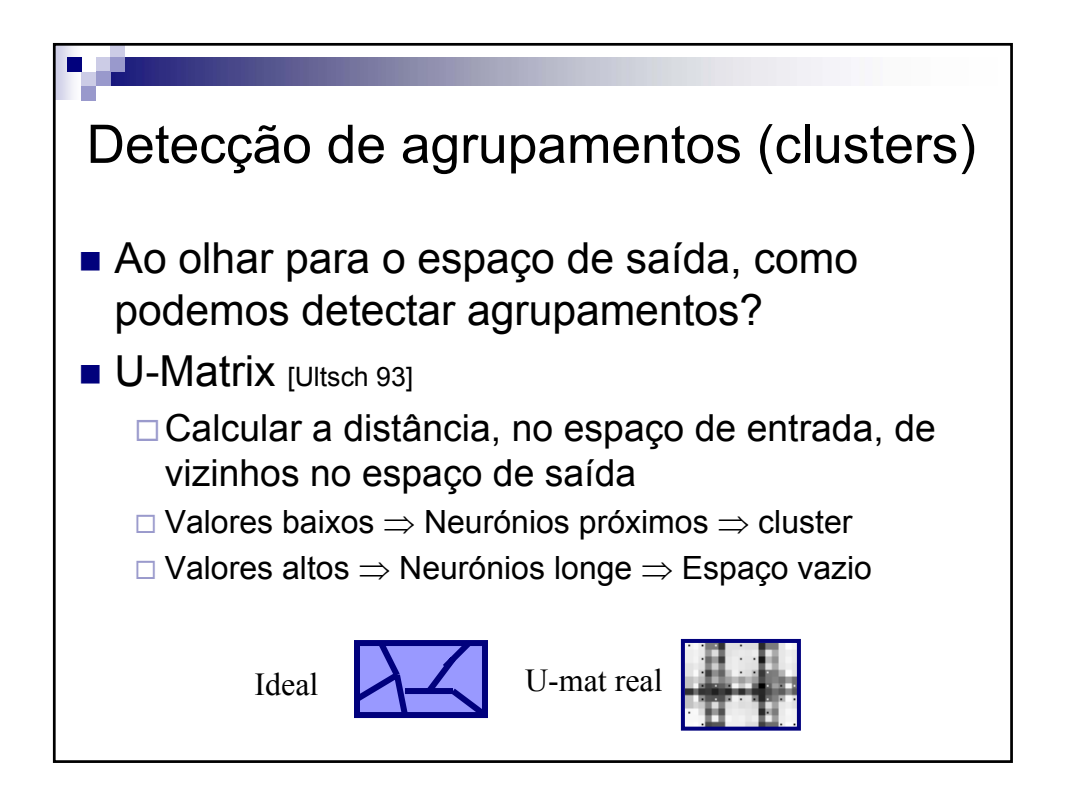

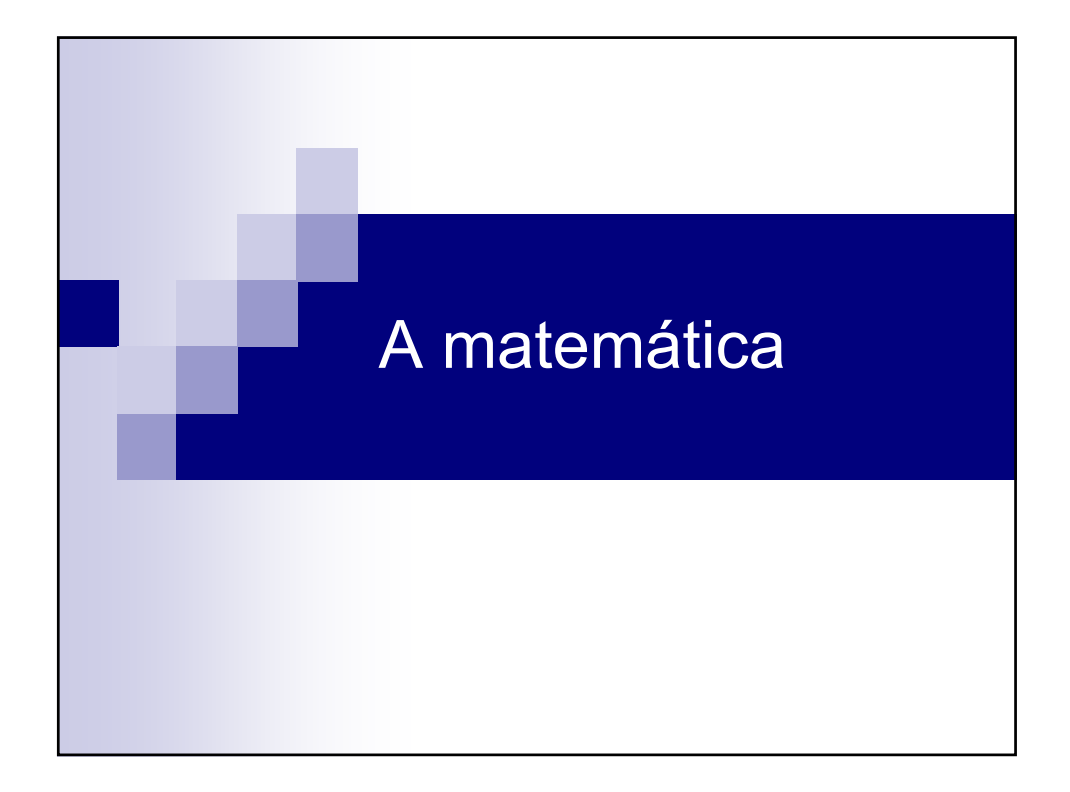

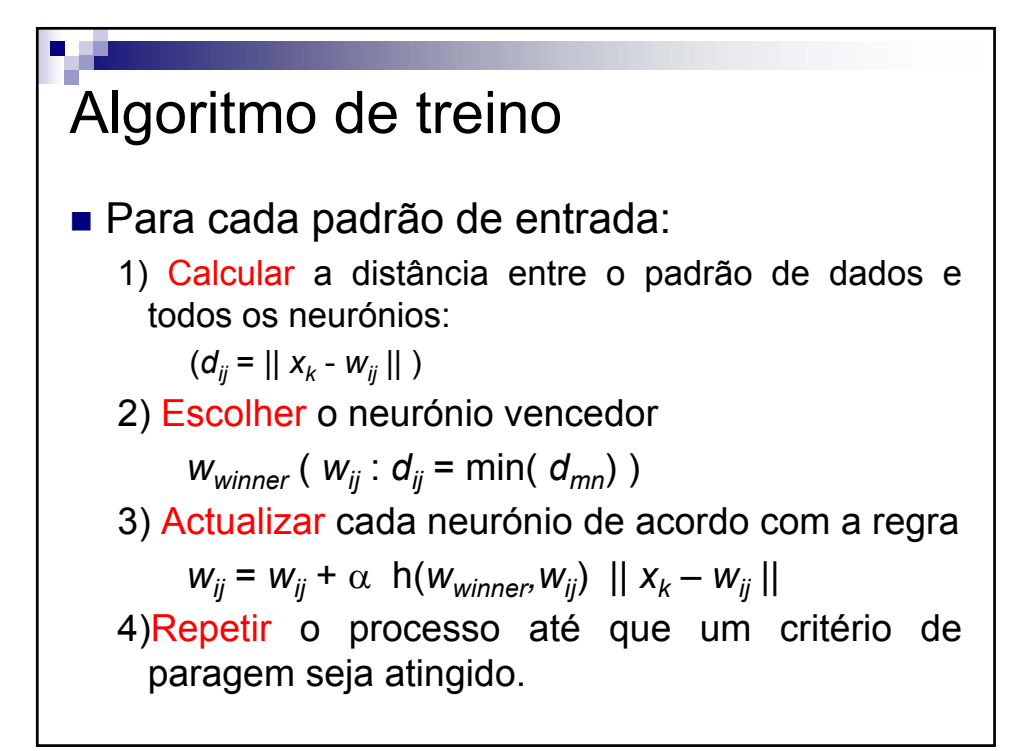

V 3.0, V.Lobo, EN/ISEGI, 2005

# Função de distância

- Normalmente é a euclidiana
- Outras medidas de distância (ou similitude)
	- Outras medidas de Minkowski ( blocos de cidade ou Manhatten, de 3ª ordem, etc)
	- $\Box$  Produtos internos
	- $\Box$  Hamming
	- Coeficientes de Tanimoto
	- Ângulo entre vectores
	- □ Distâncias de Hausdorff

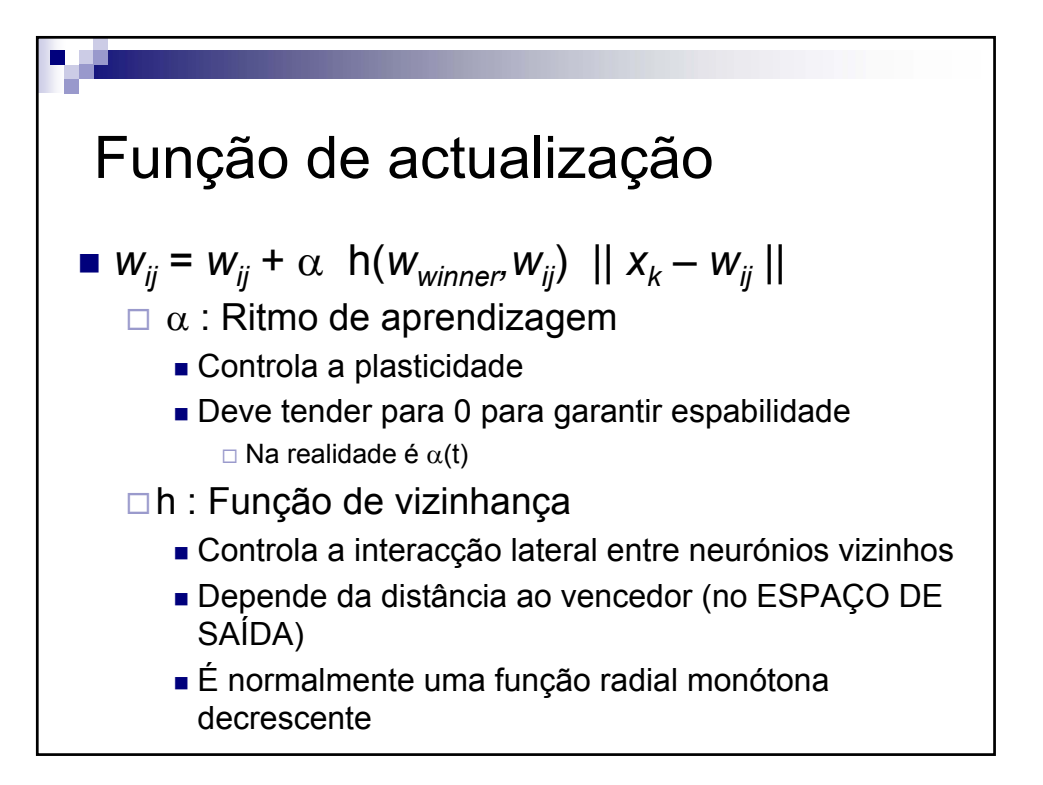

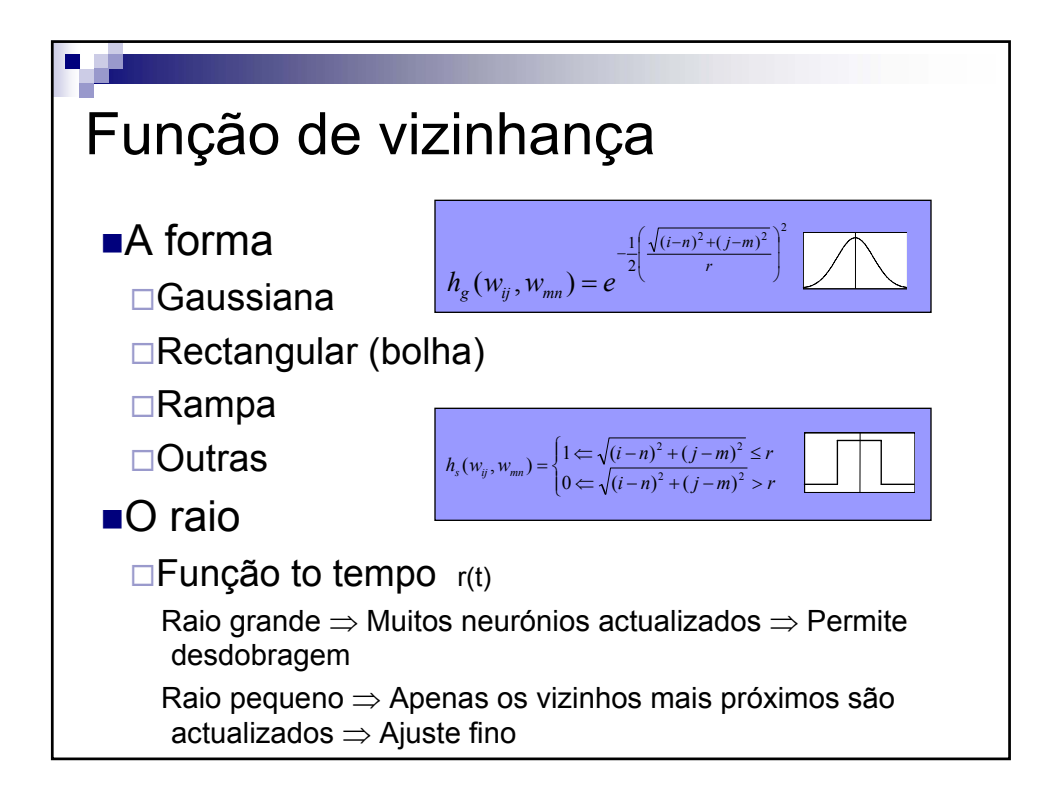

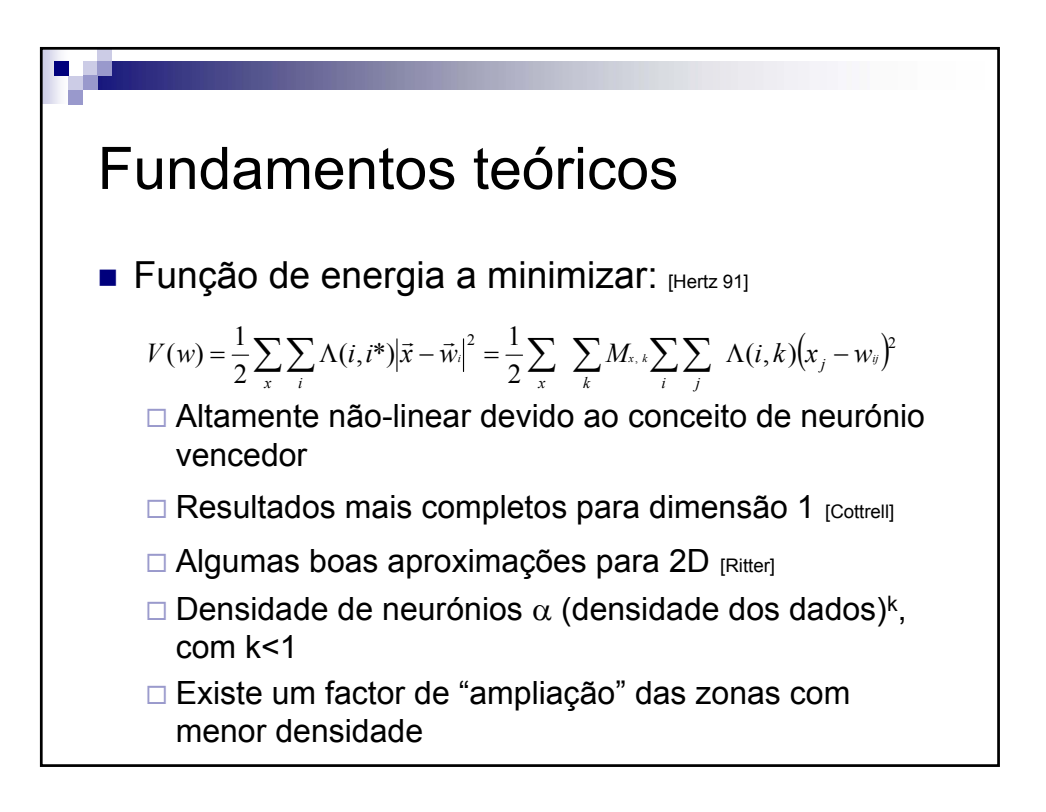

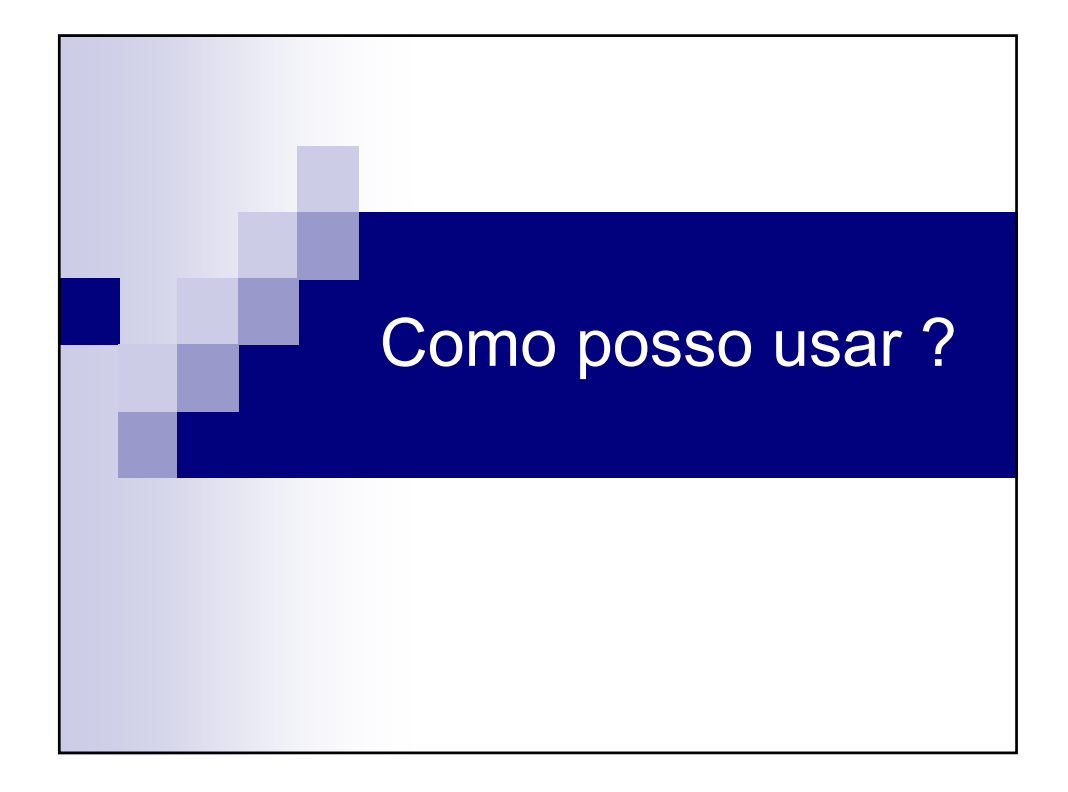

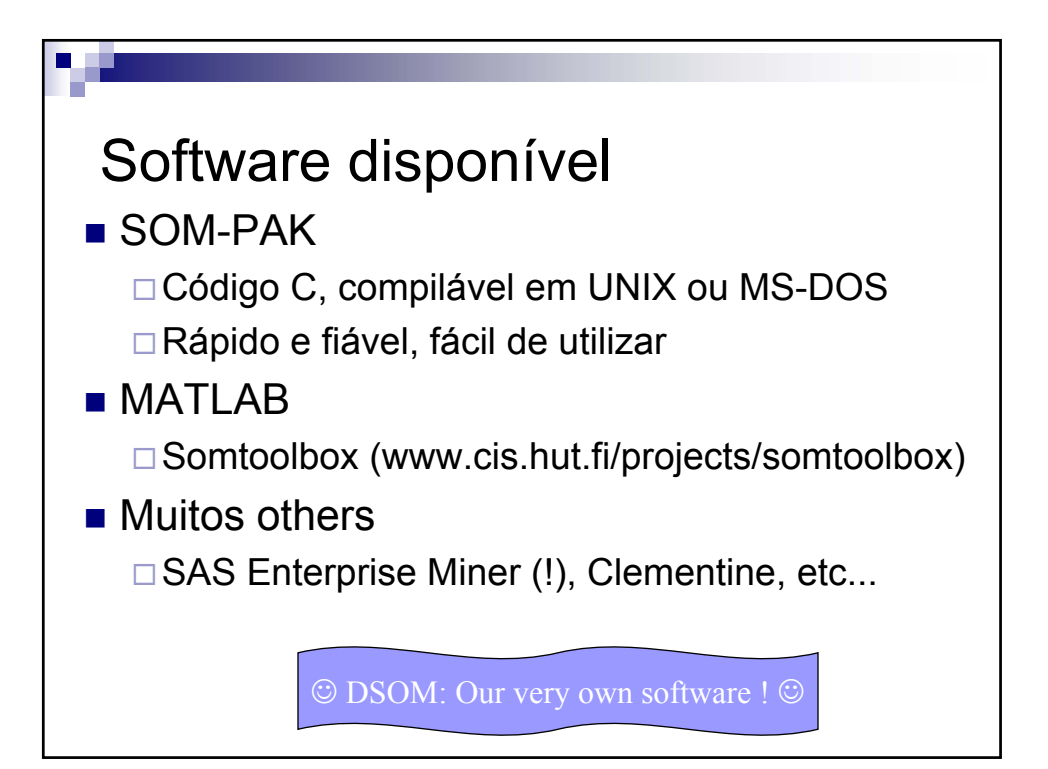

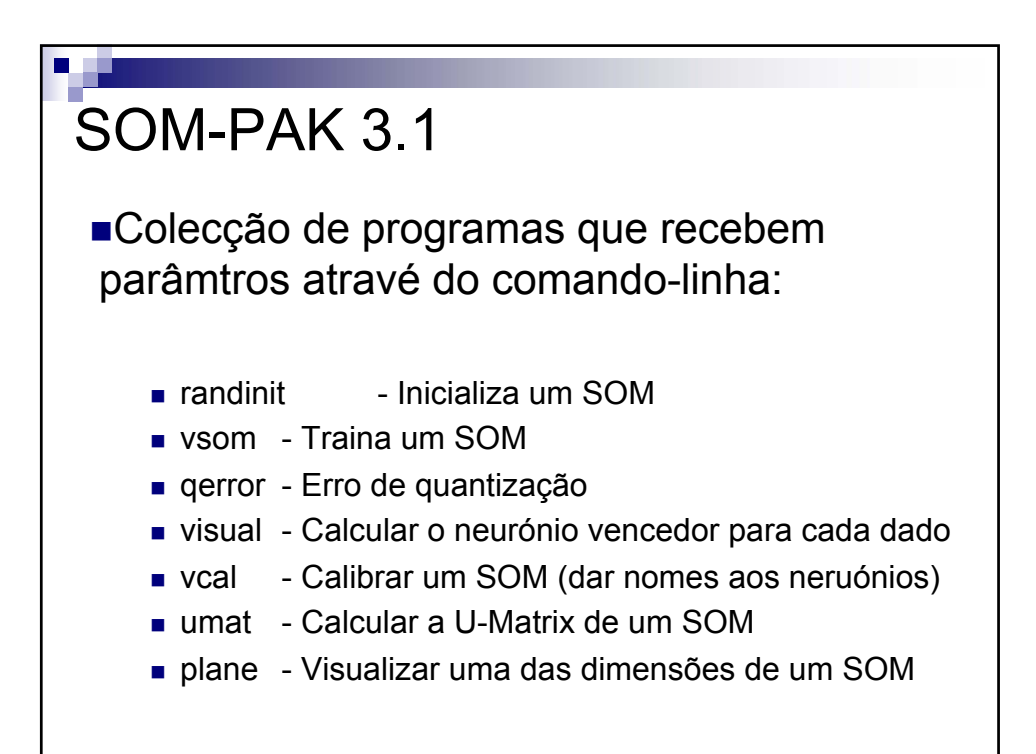

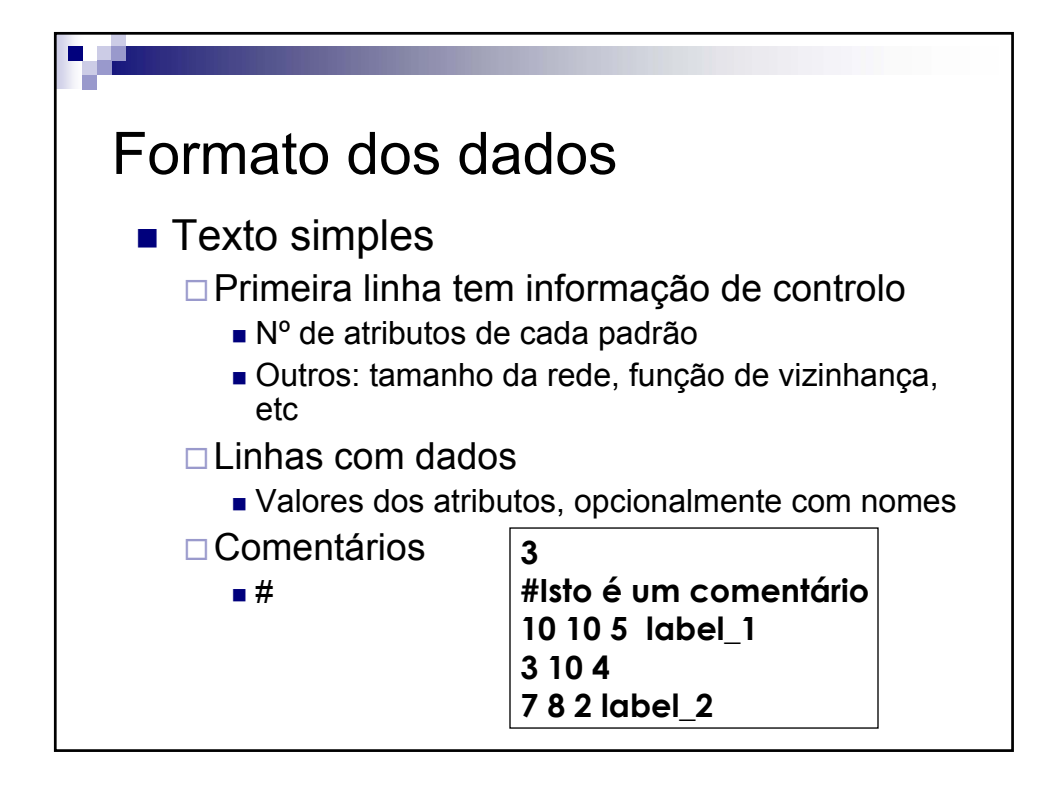

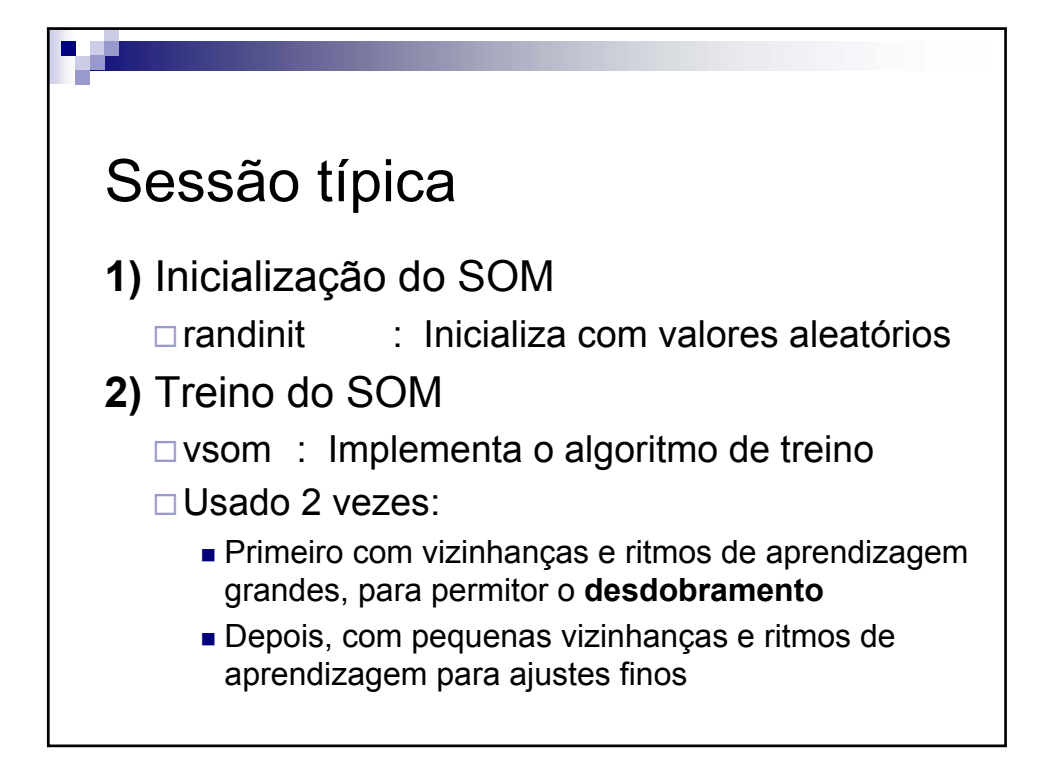

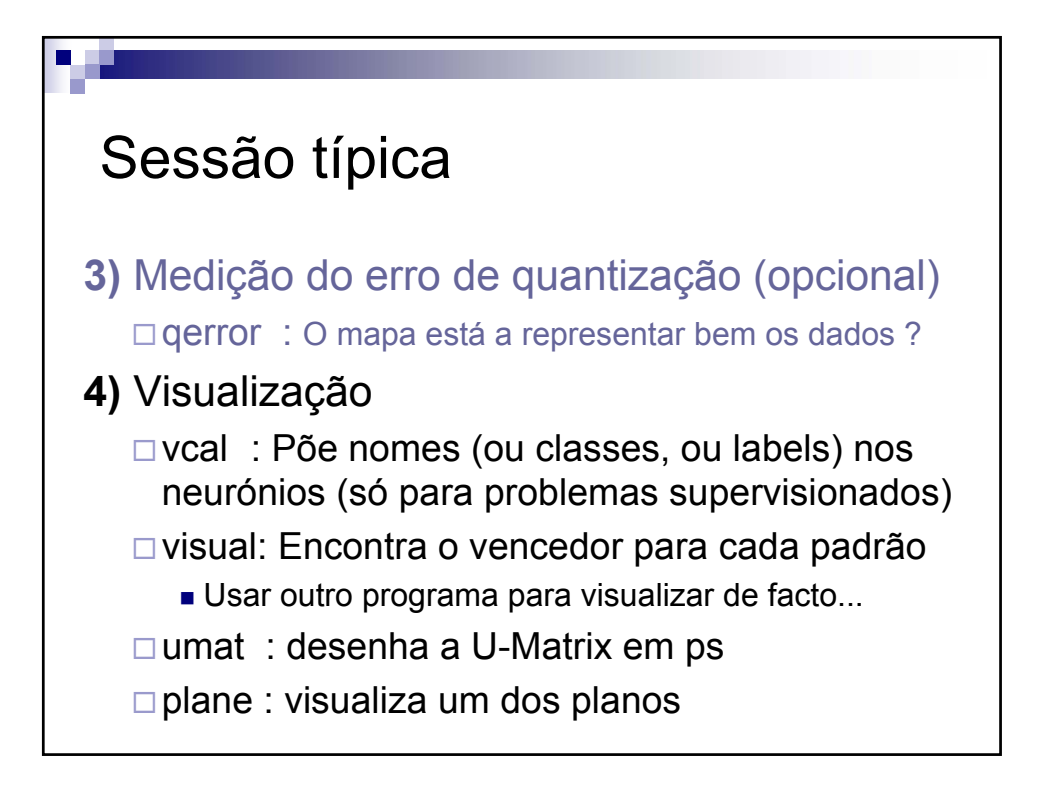

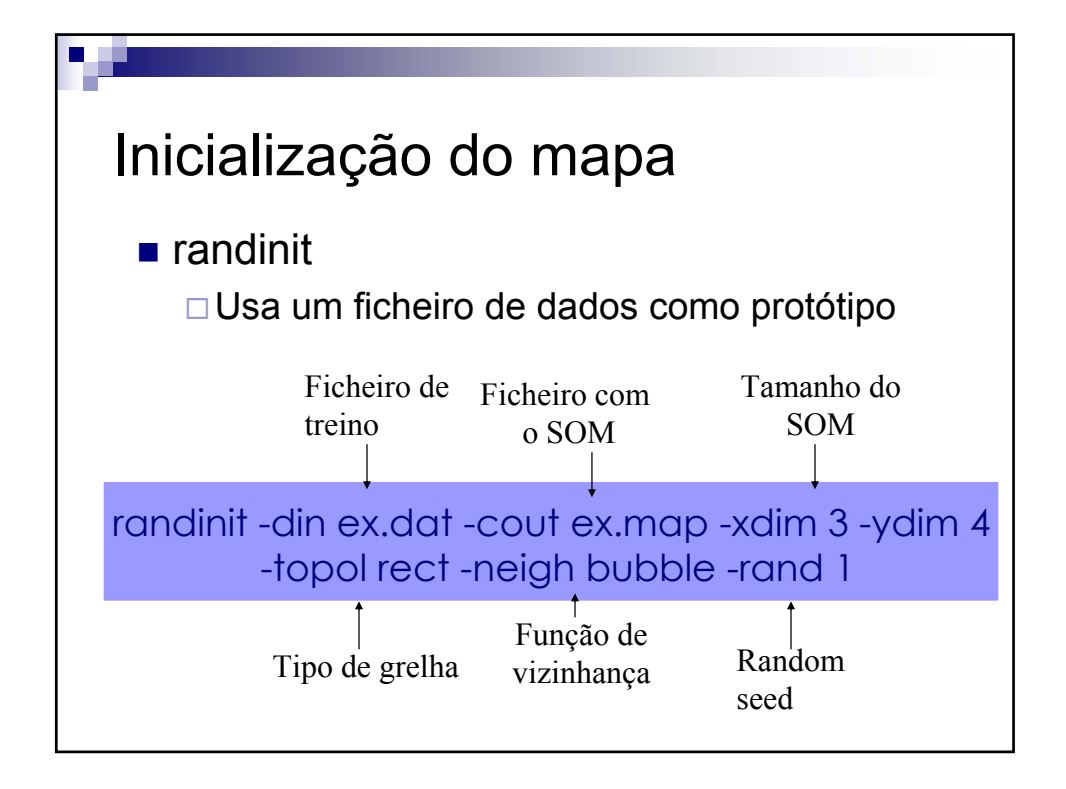

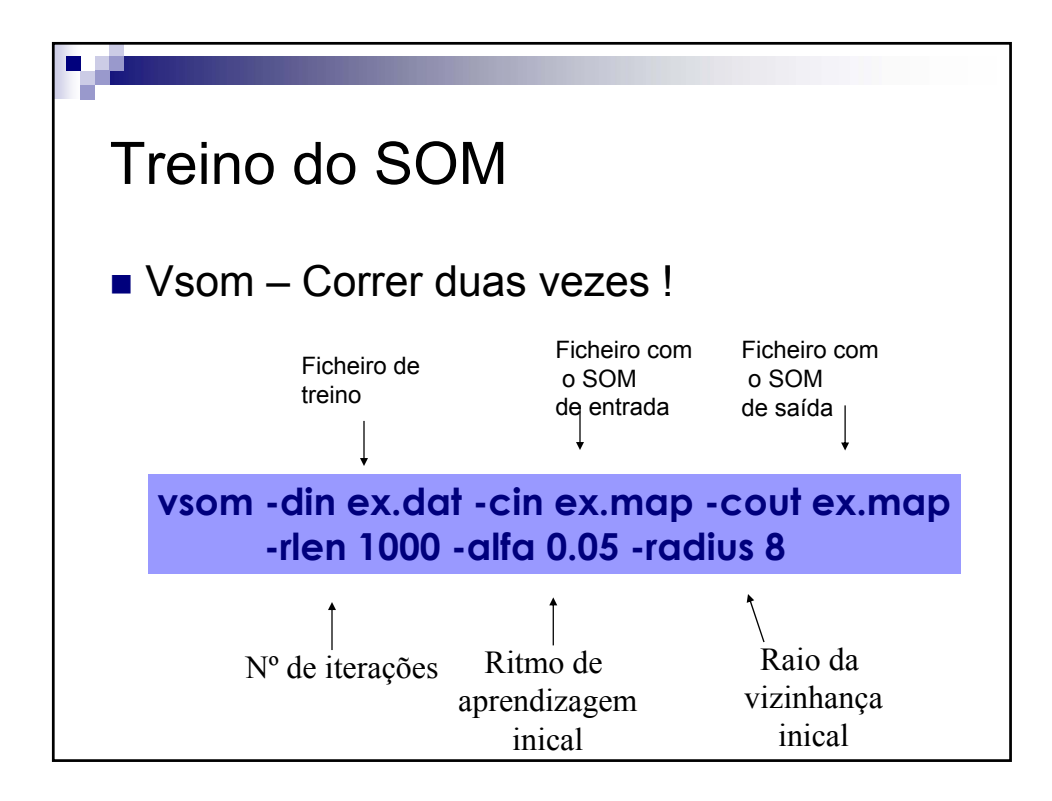

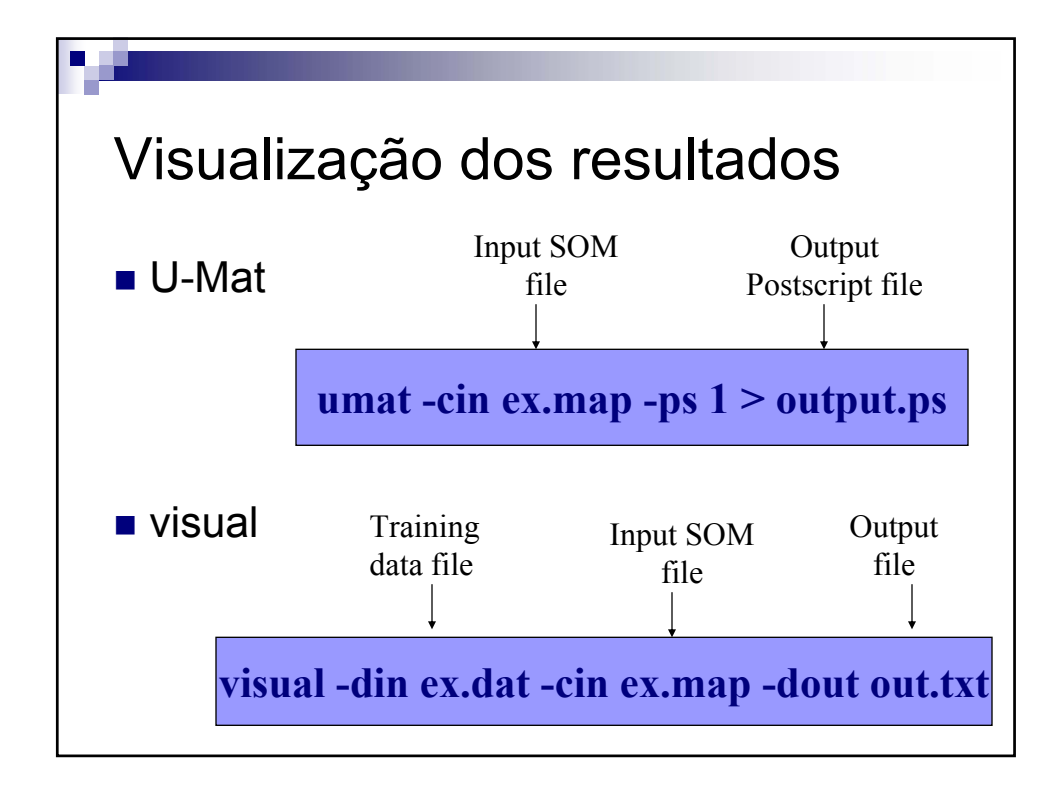

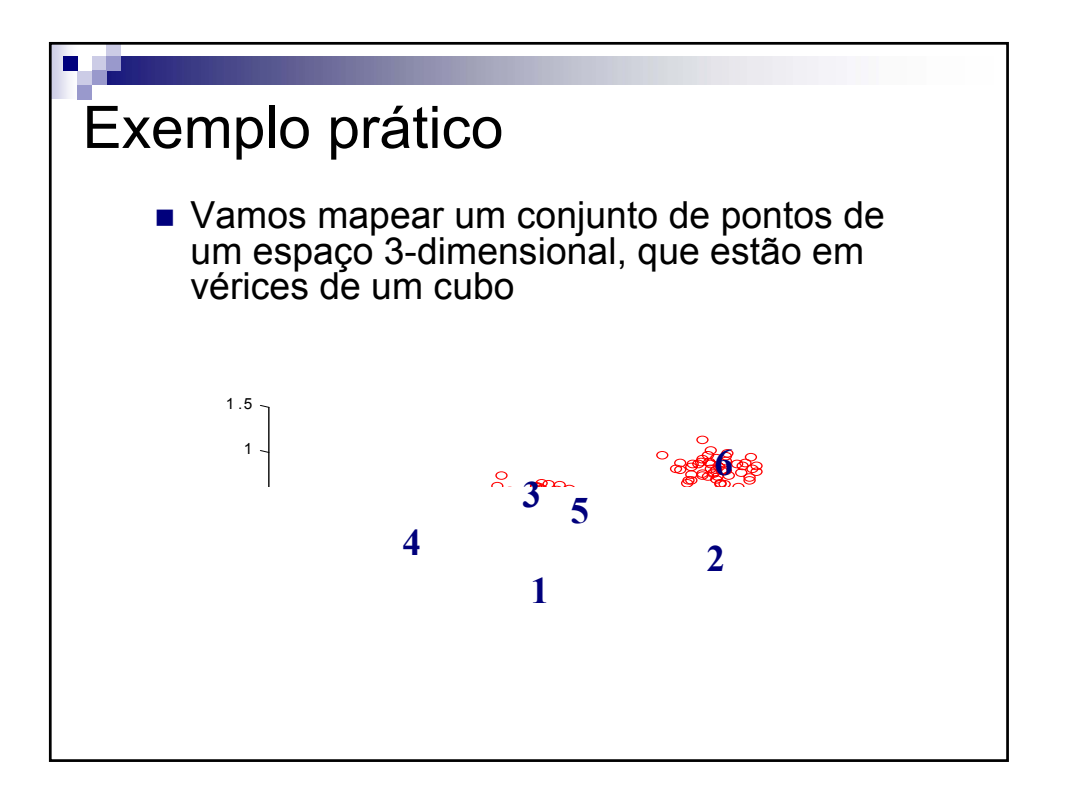

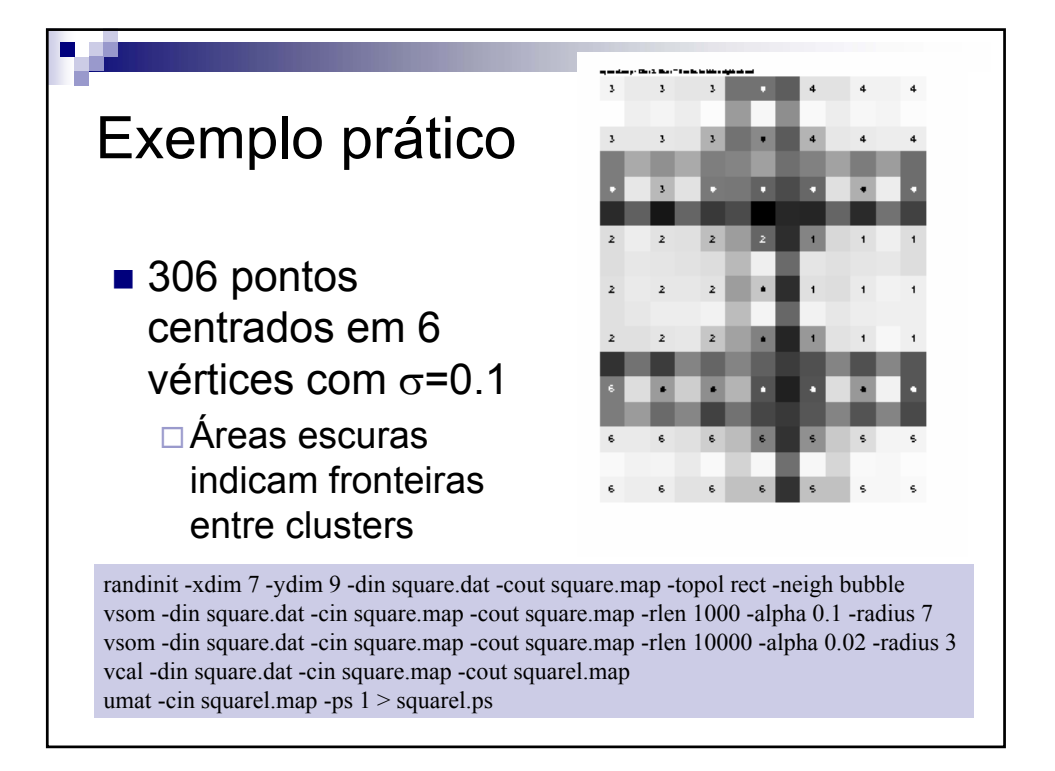

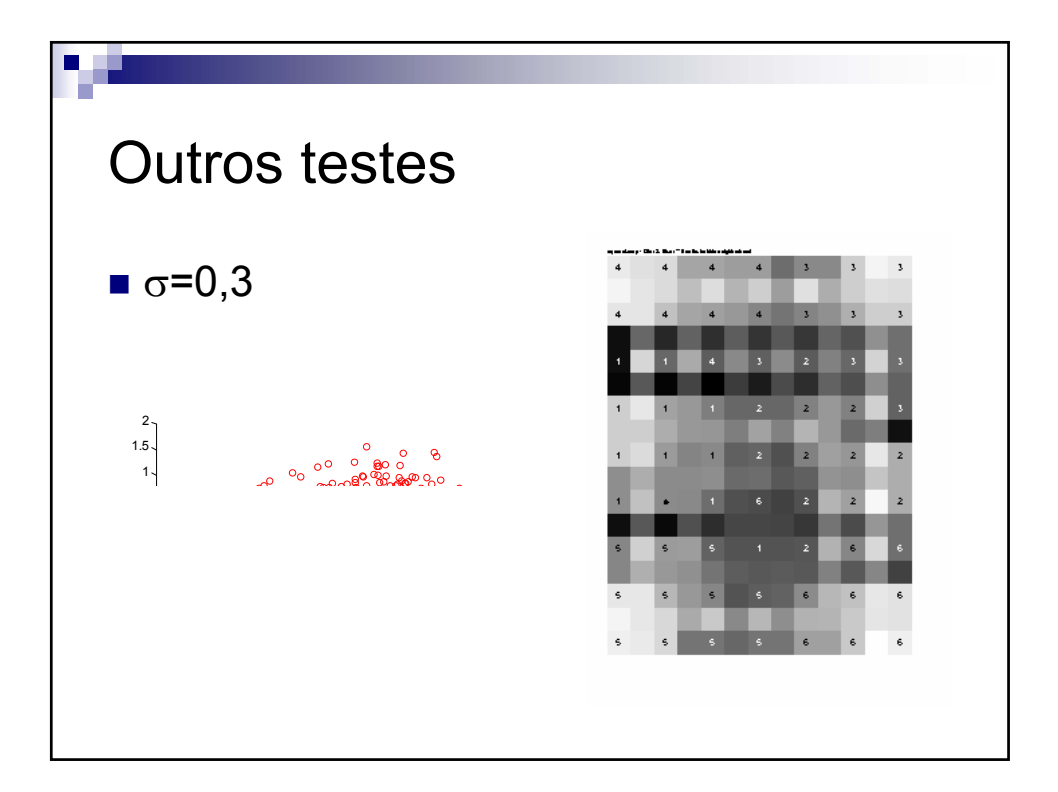

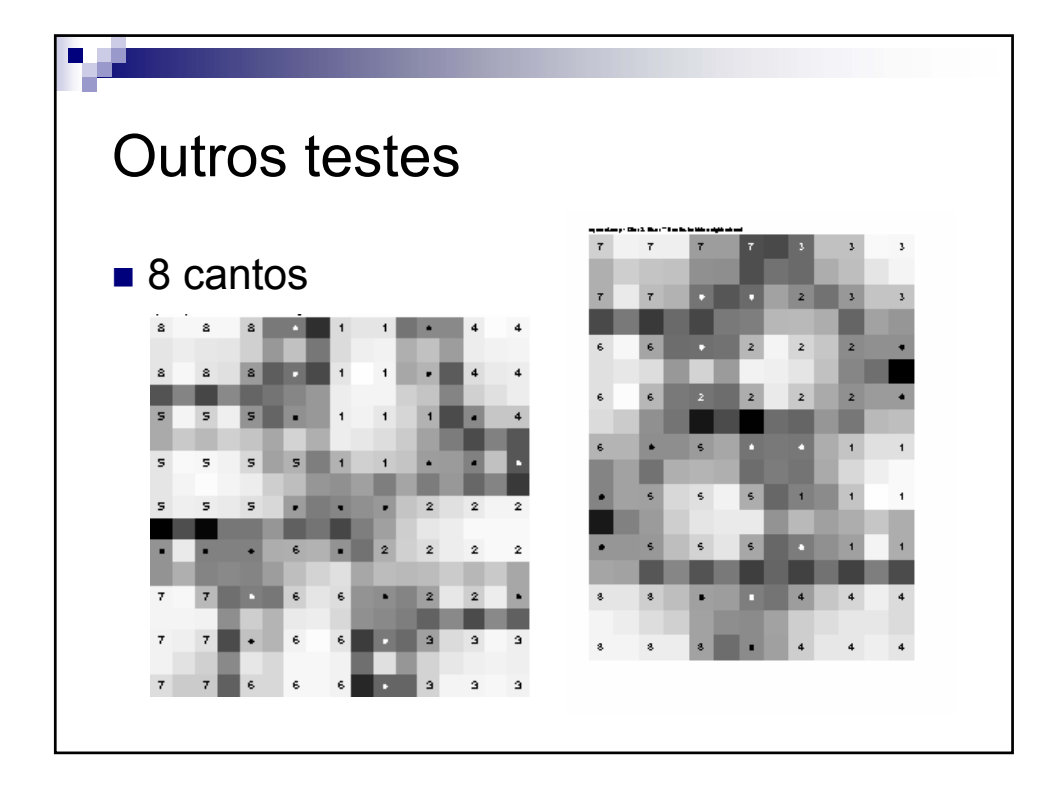

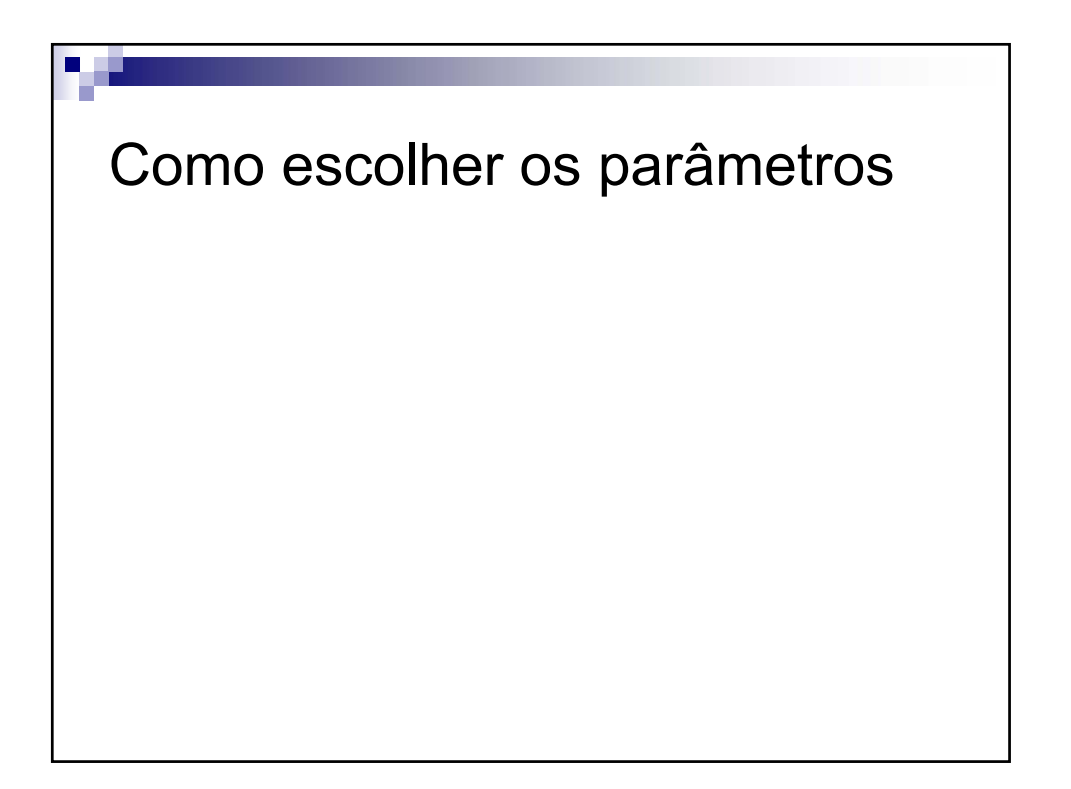

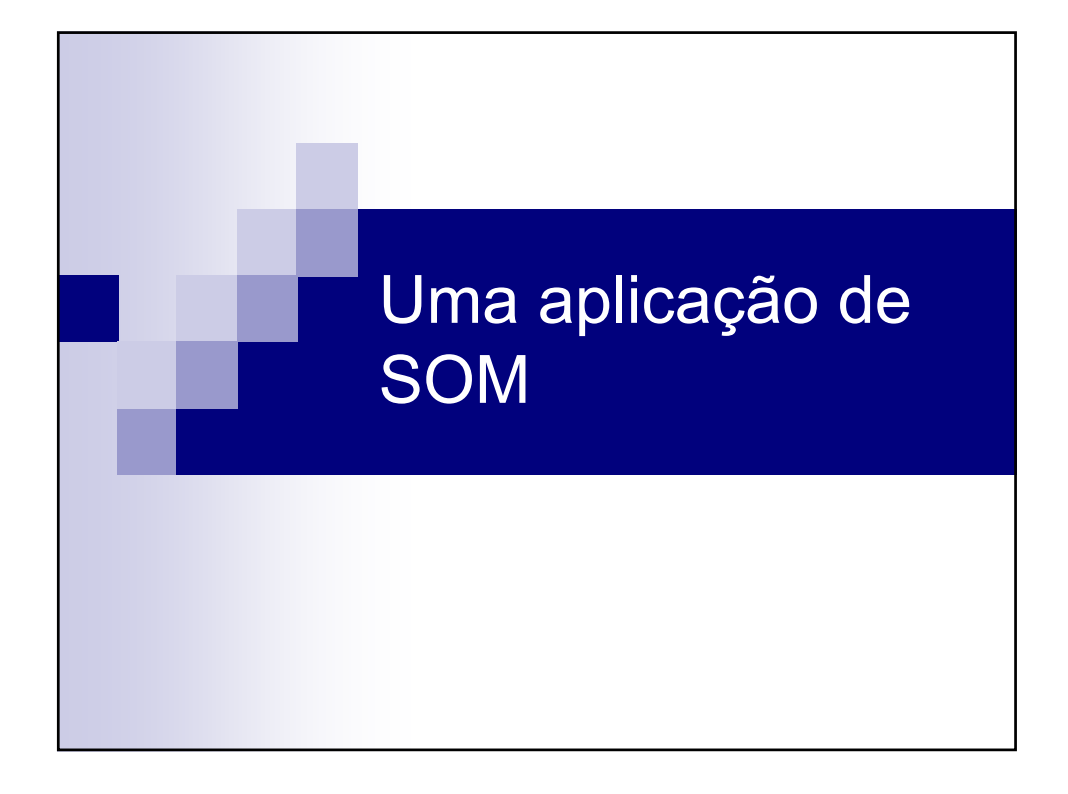

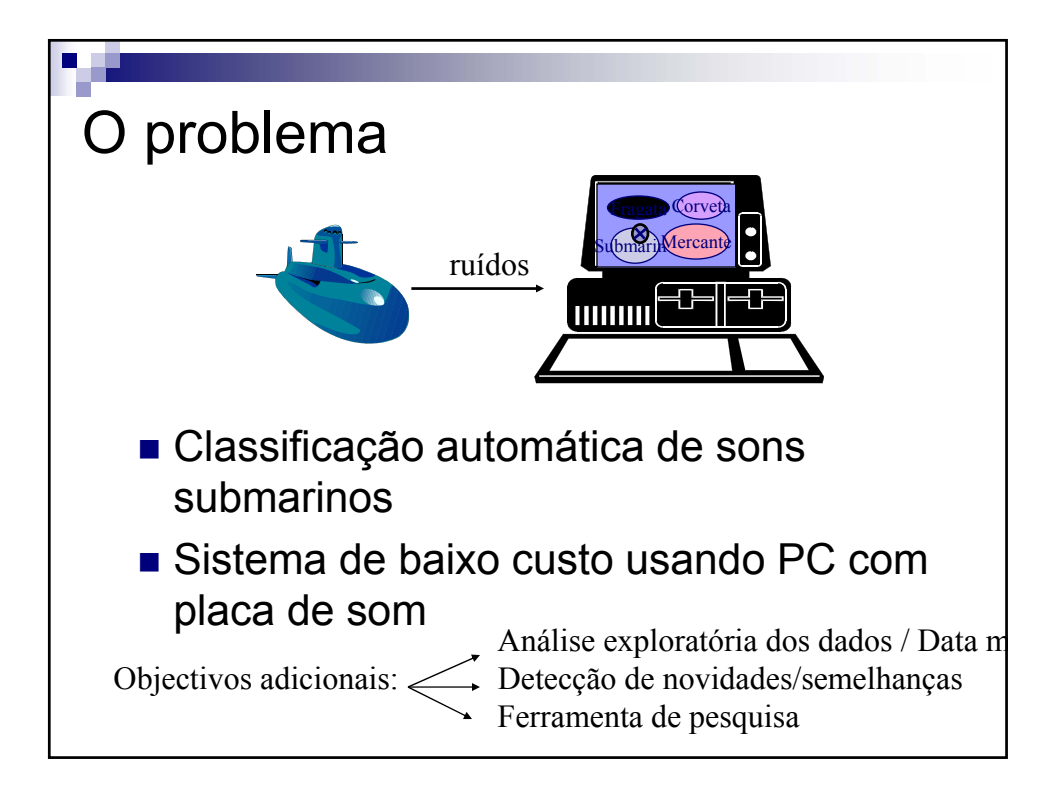

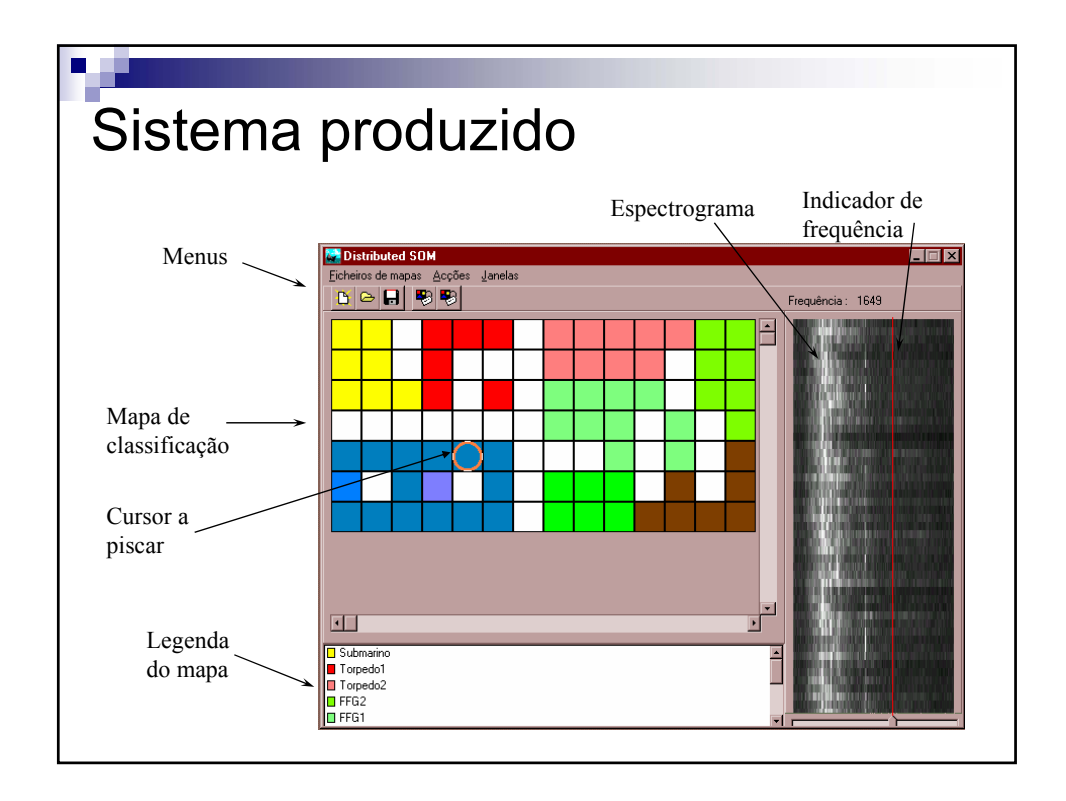

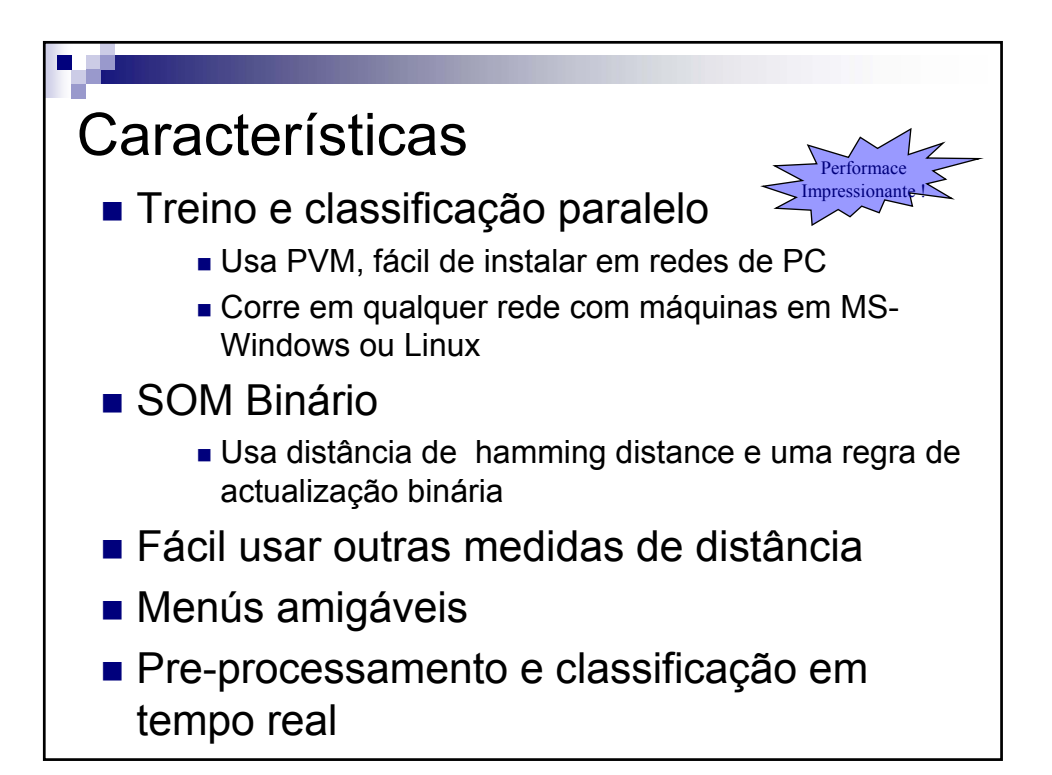

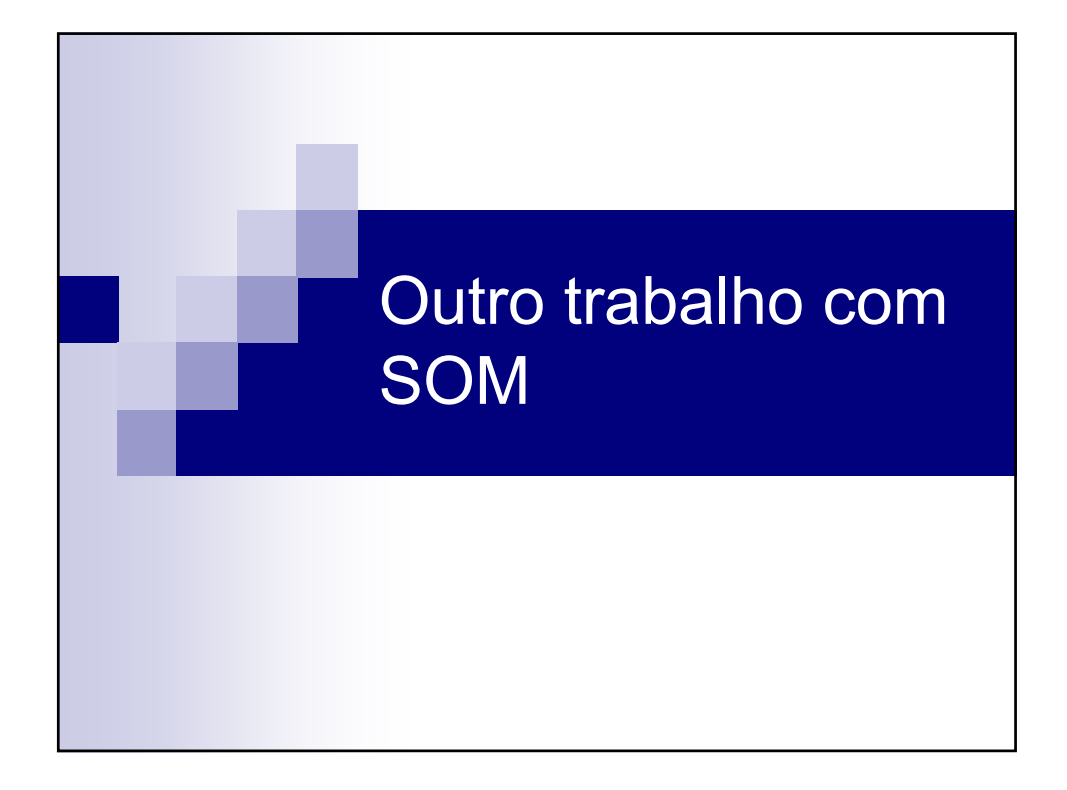

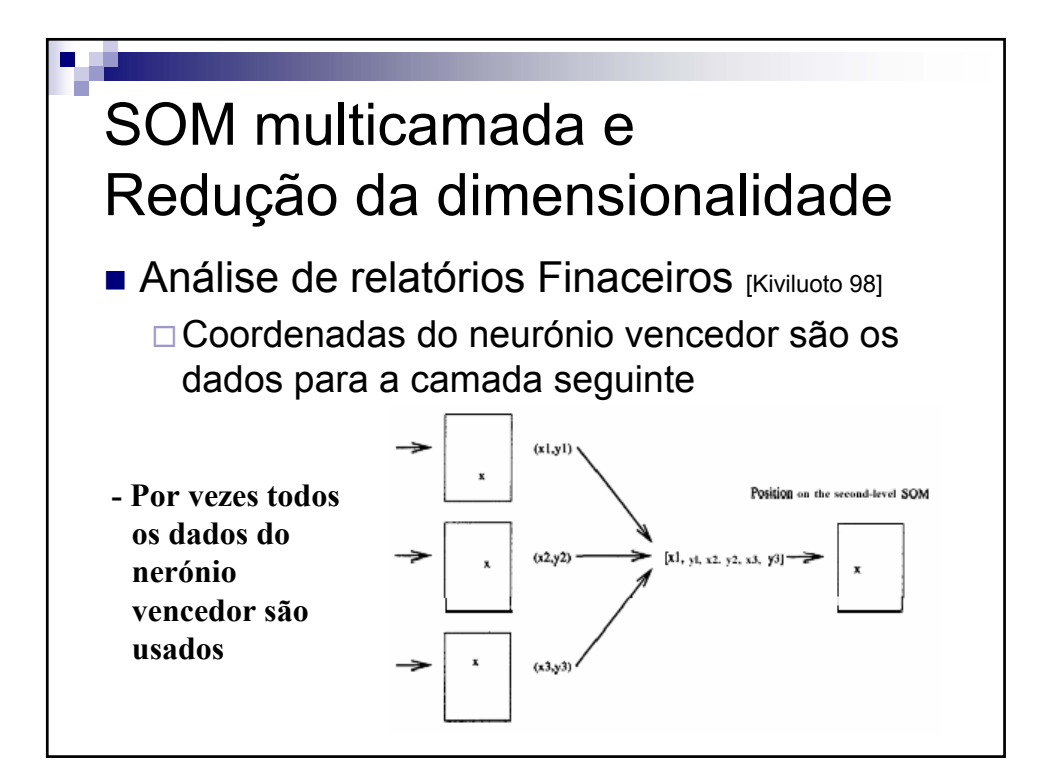

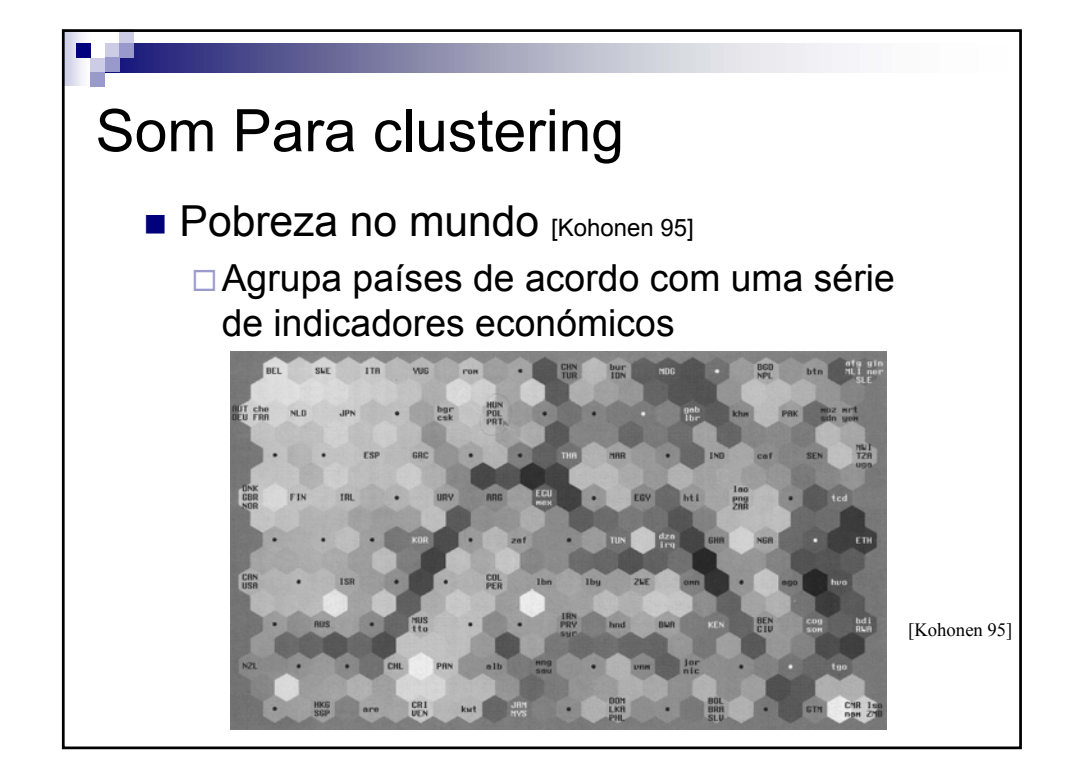

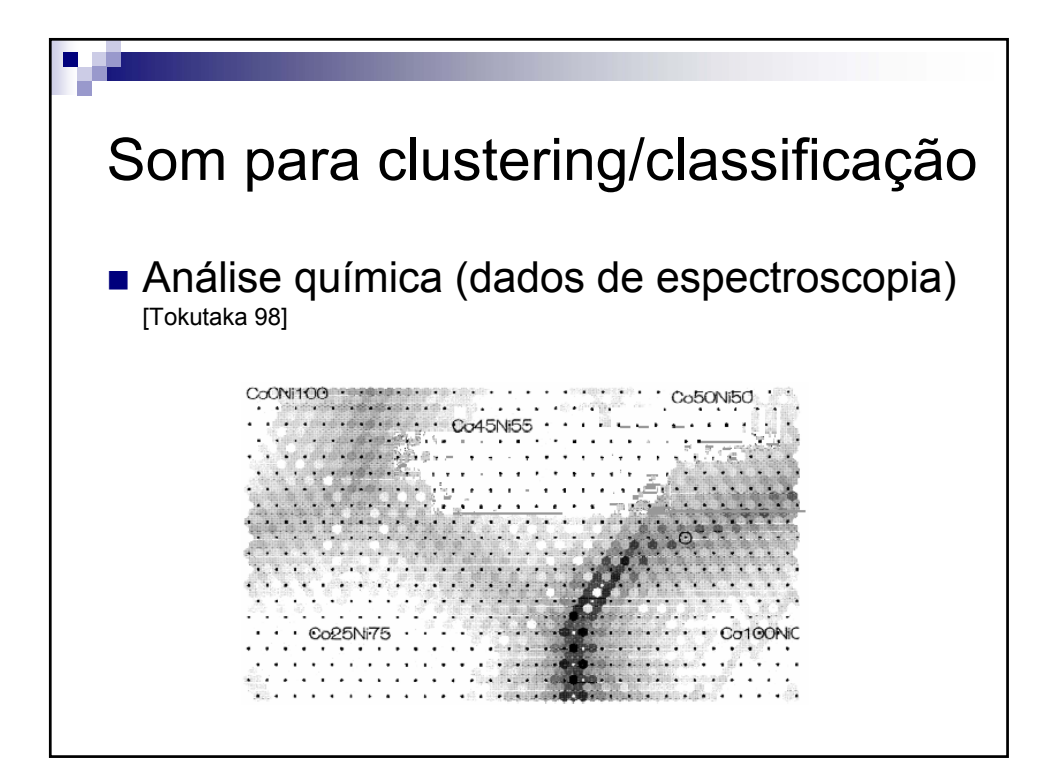

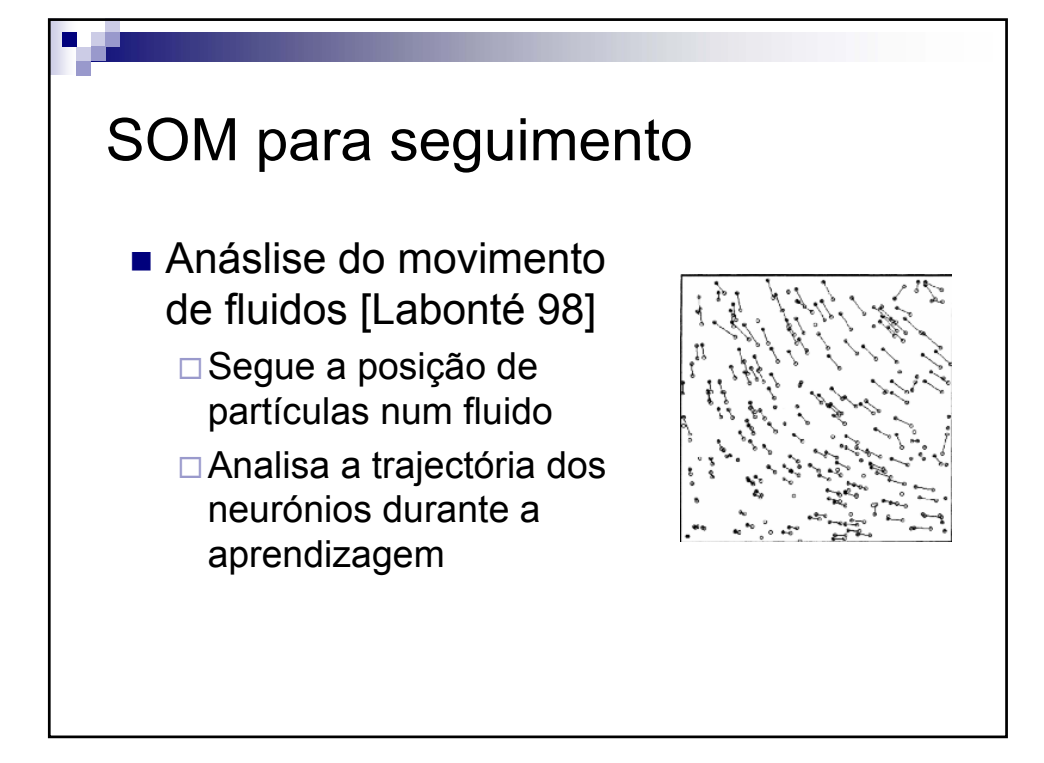

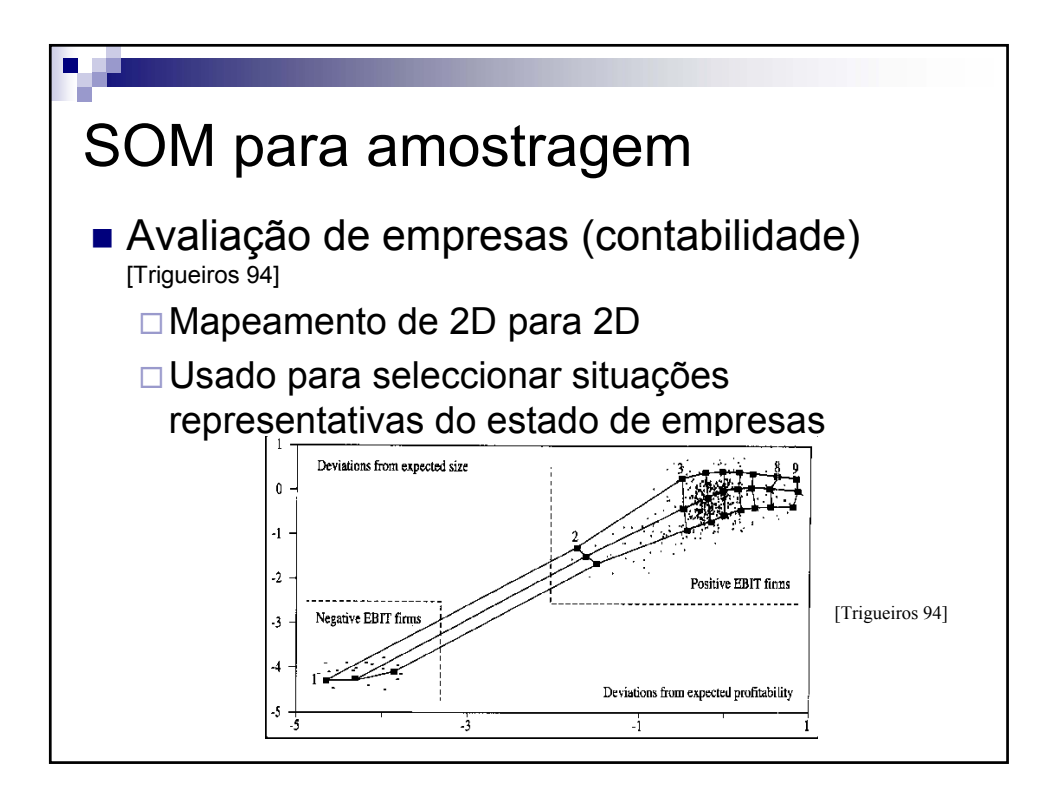

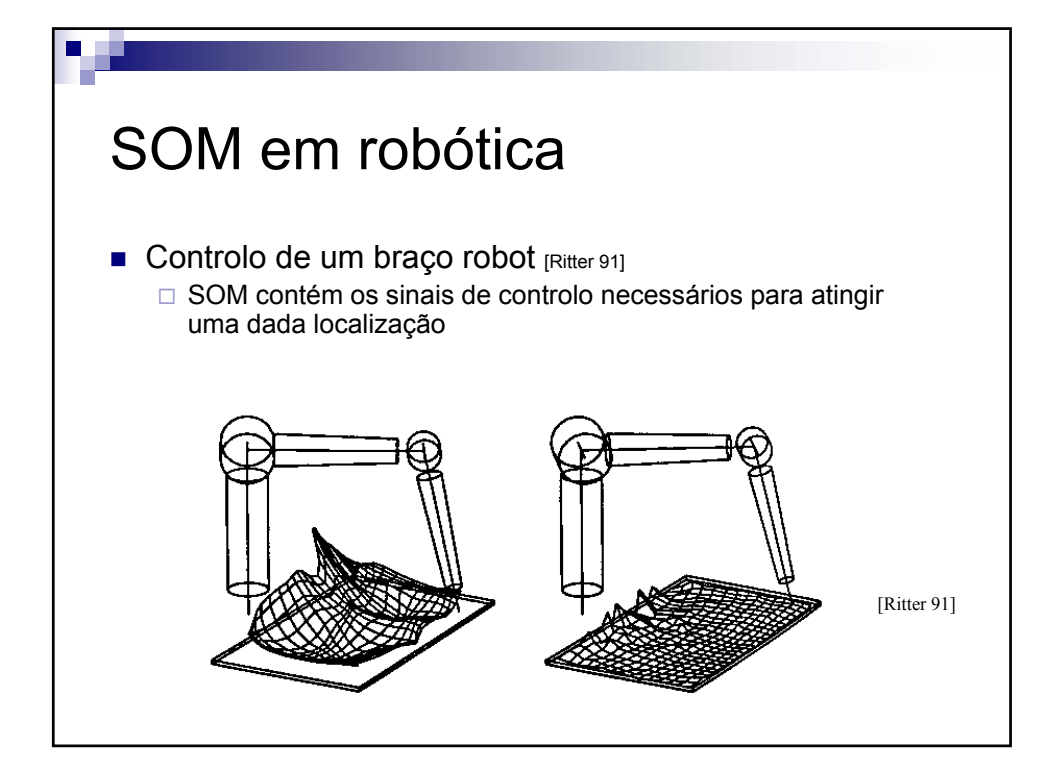

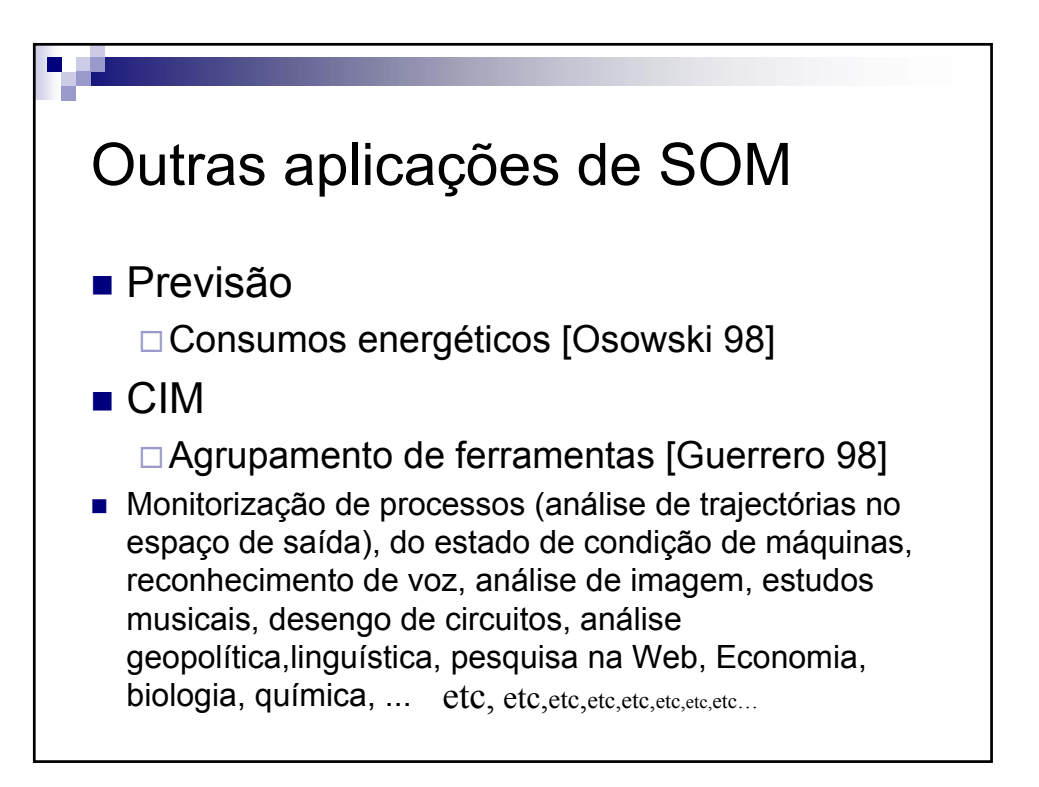

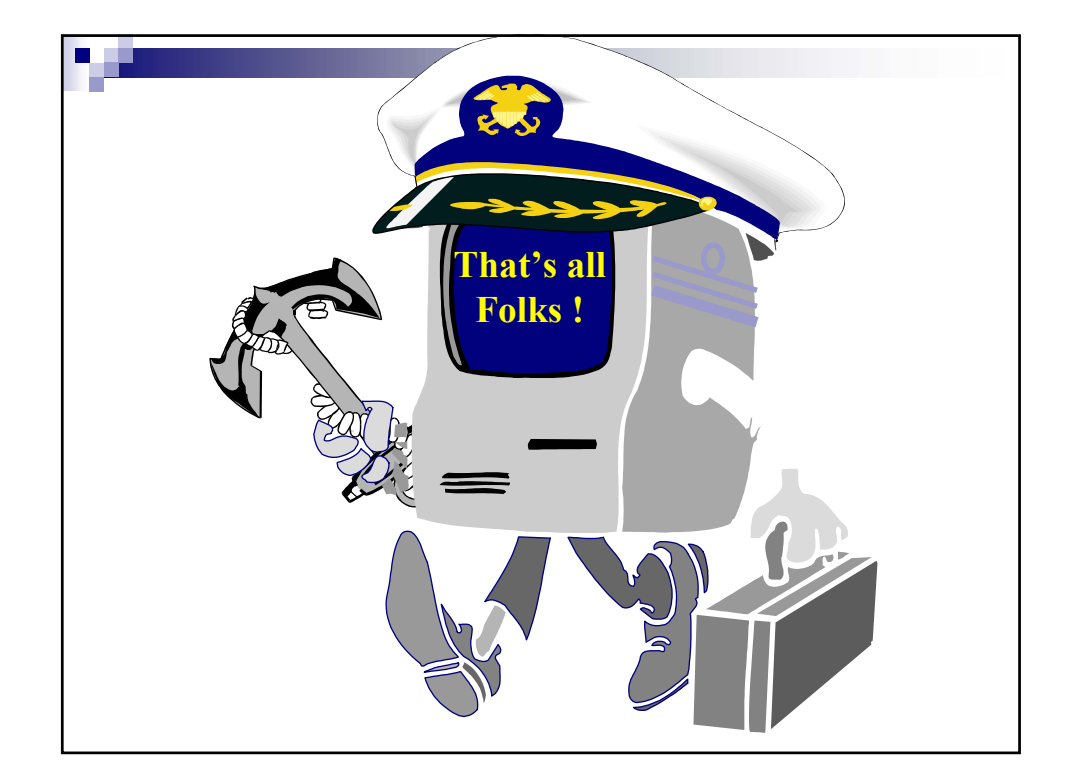